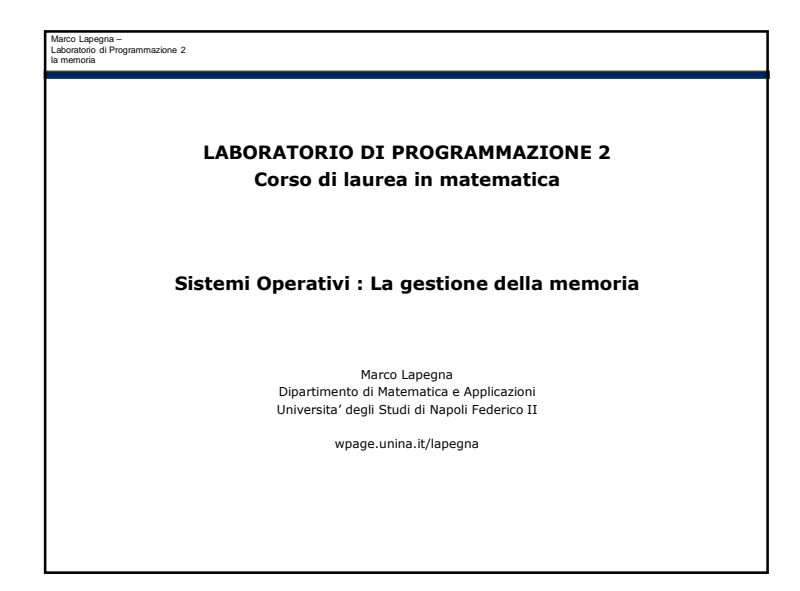

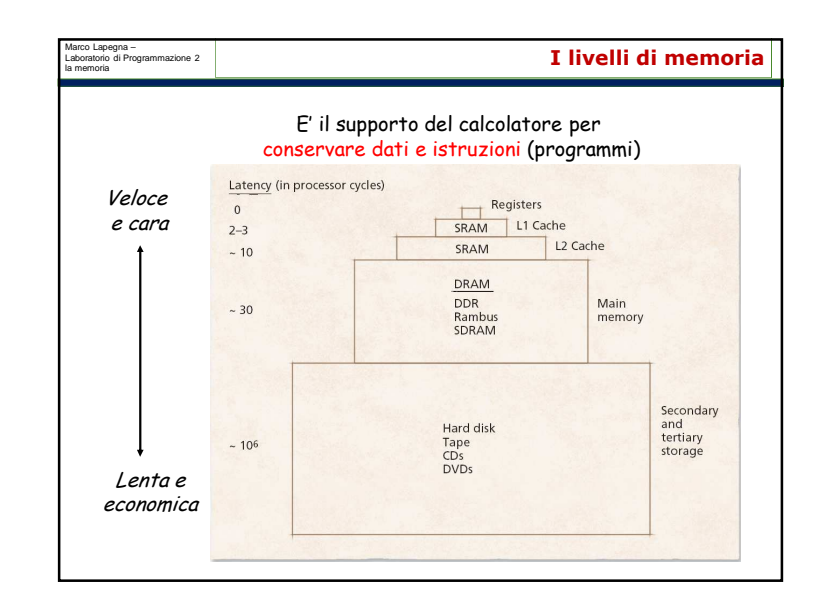

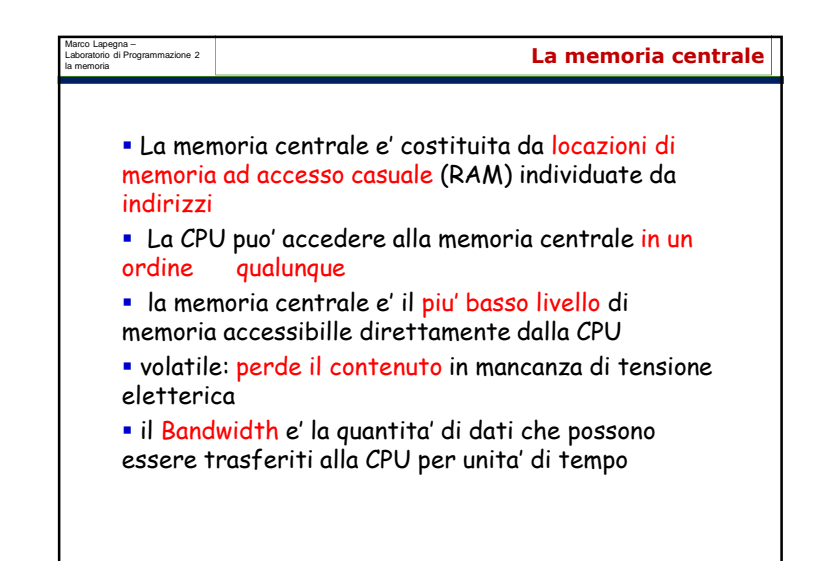

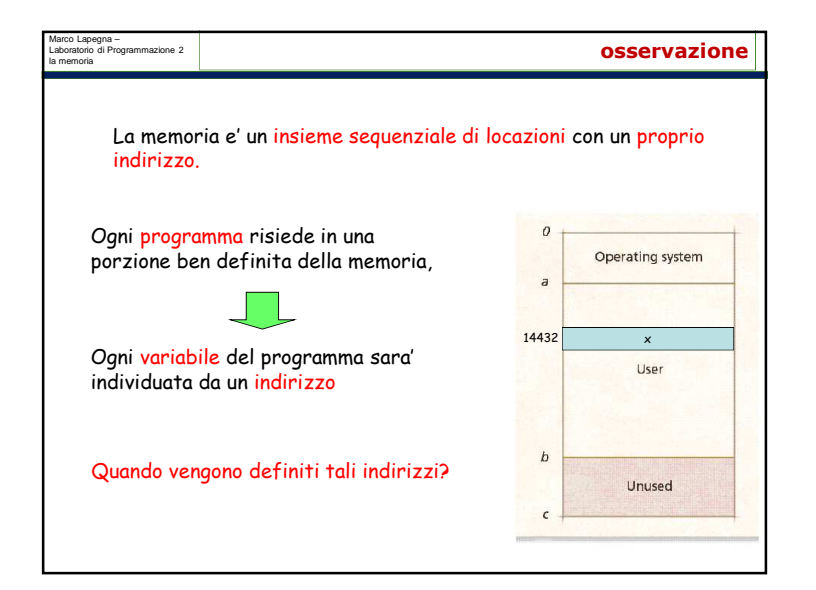

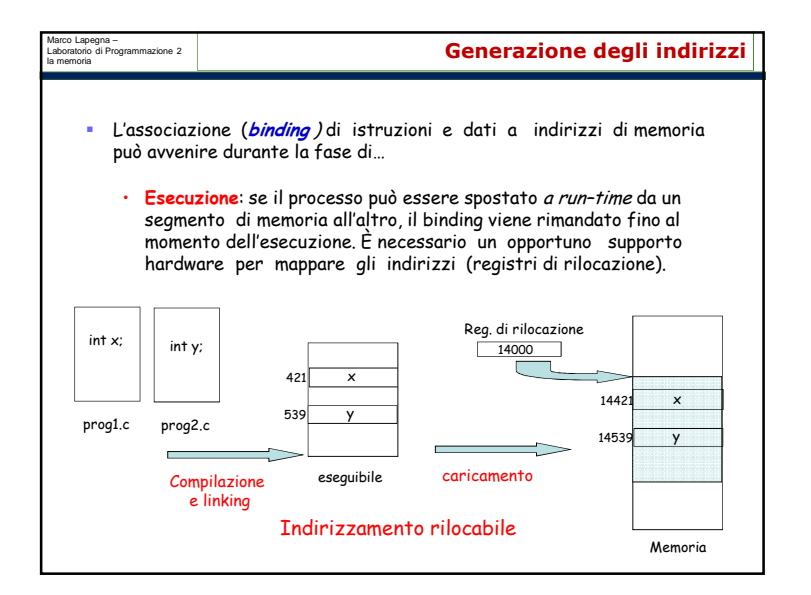

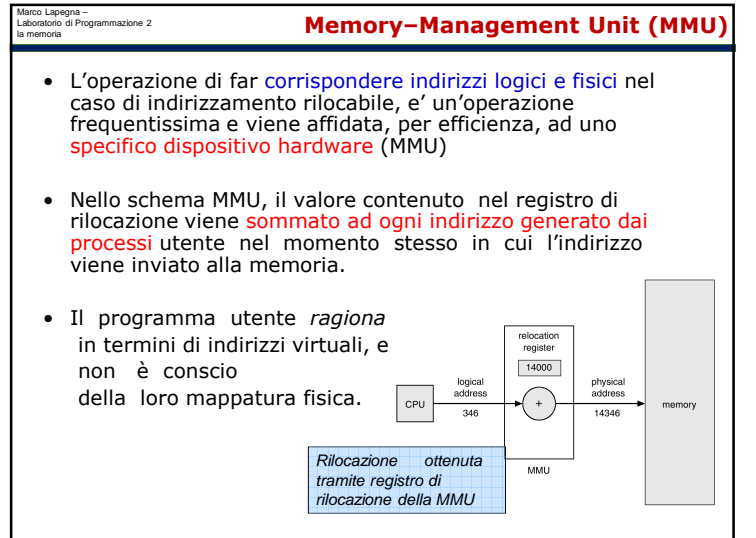

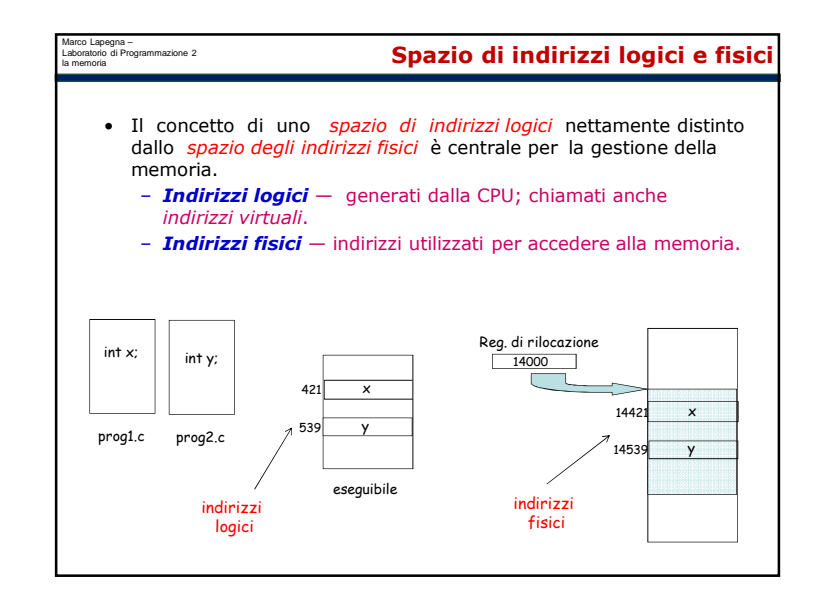

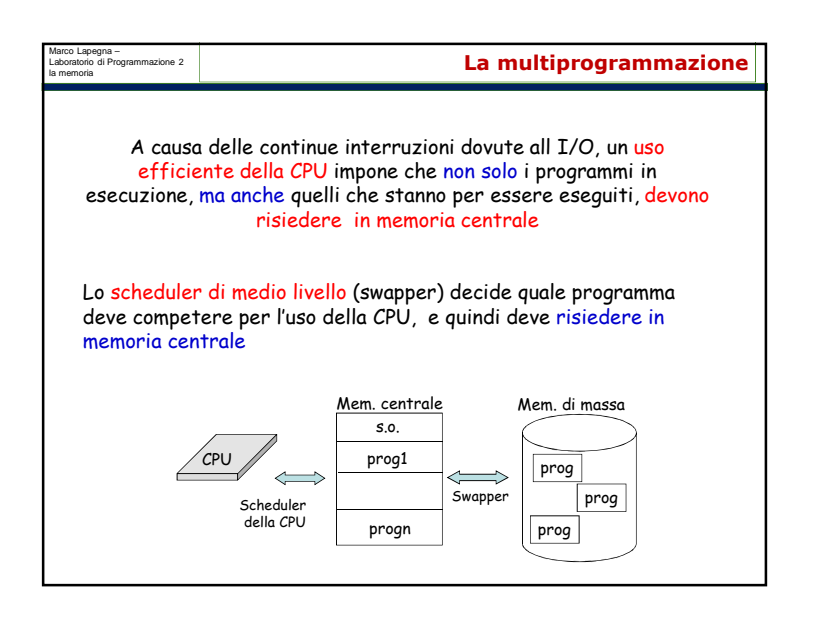

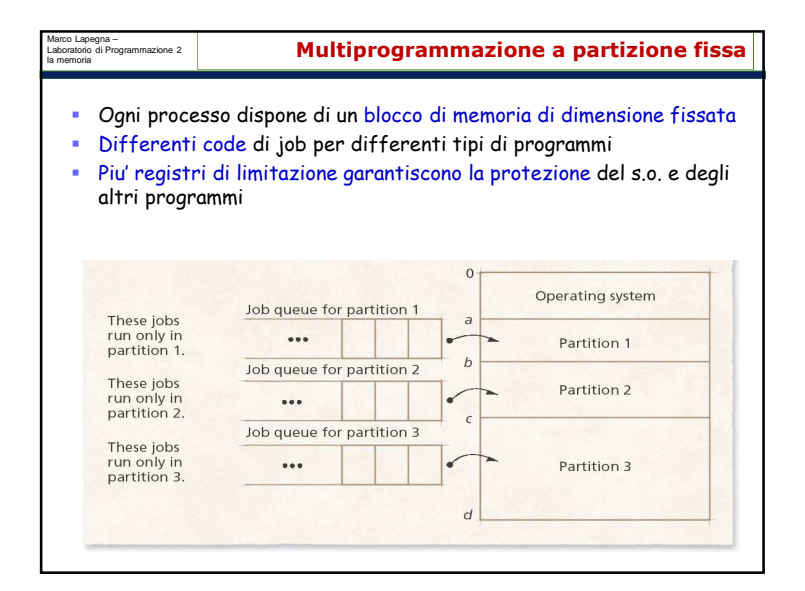

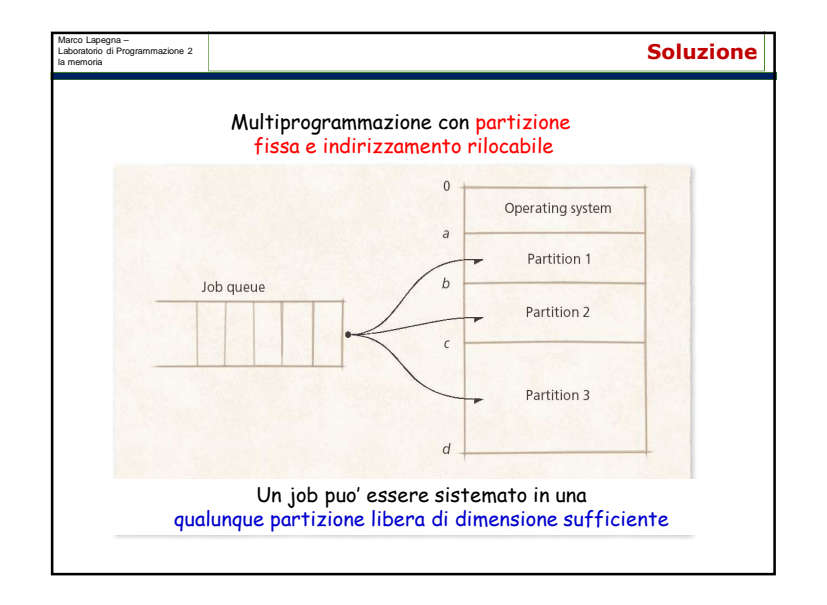

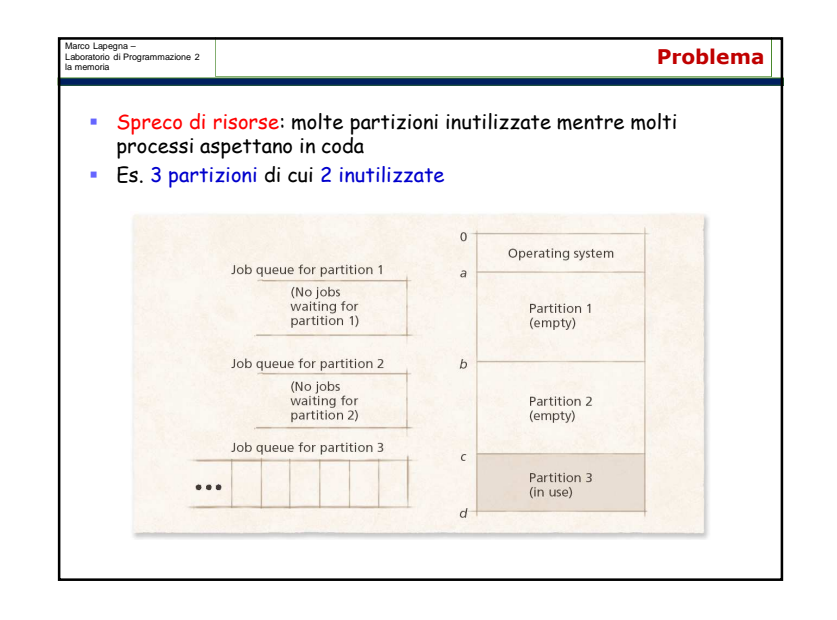

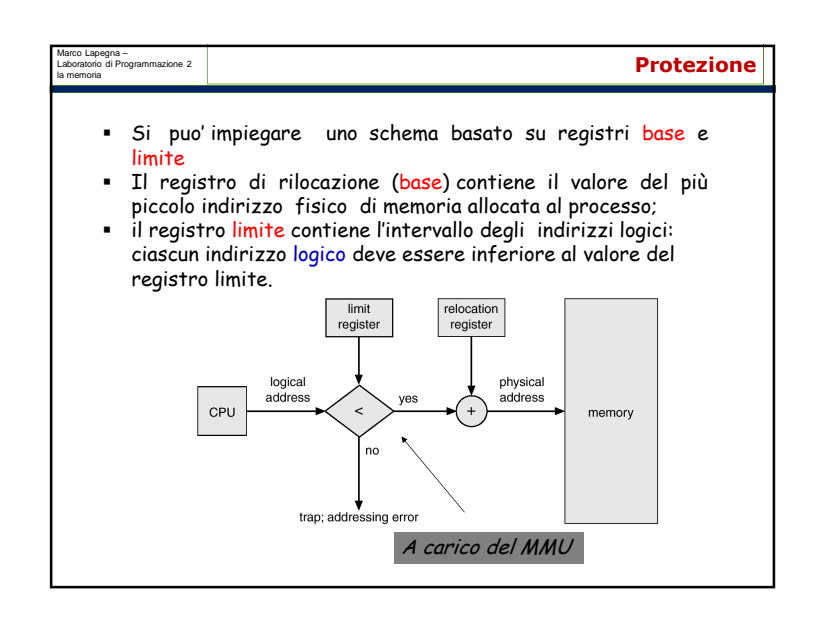

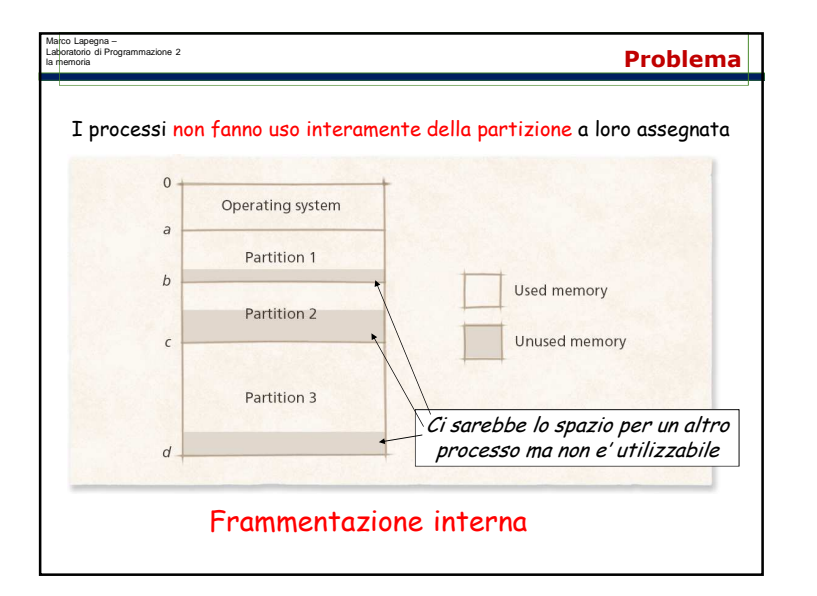

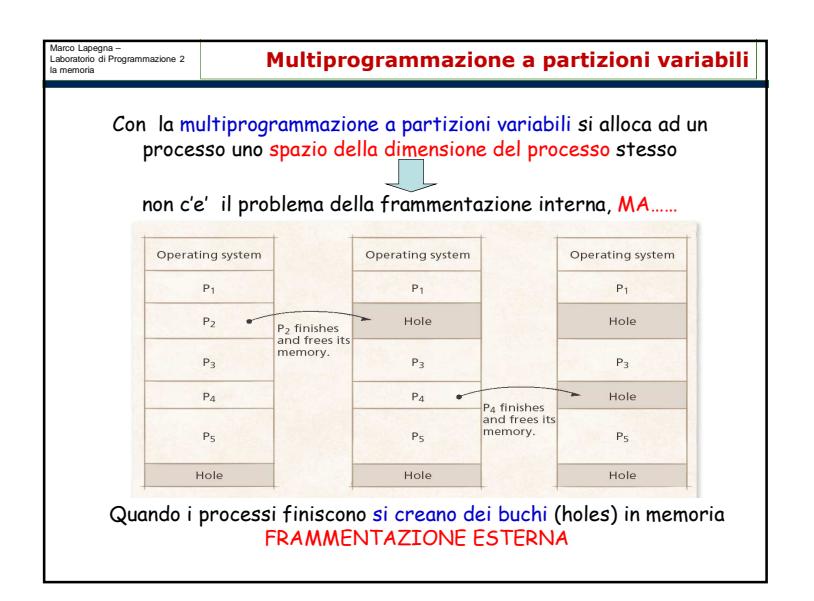

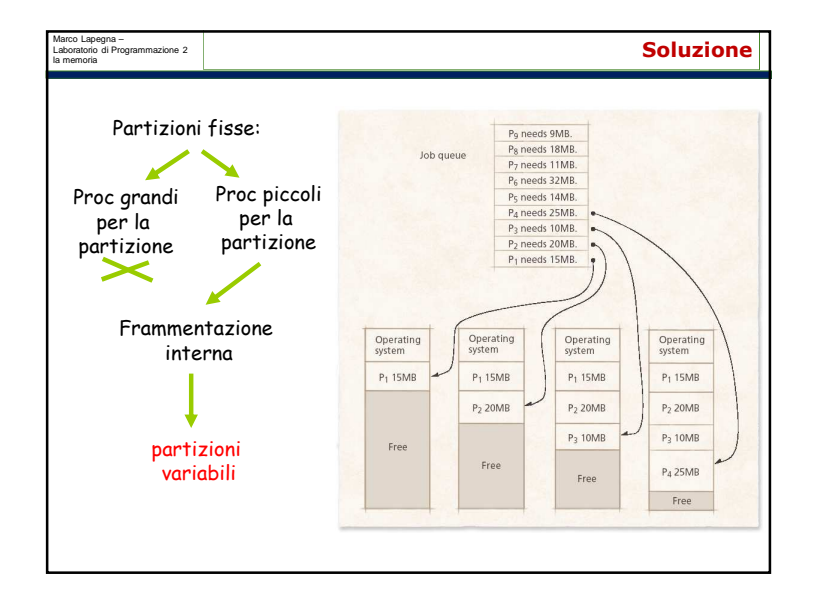

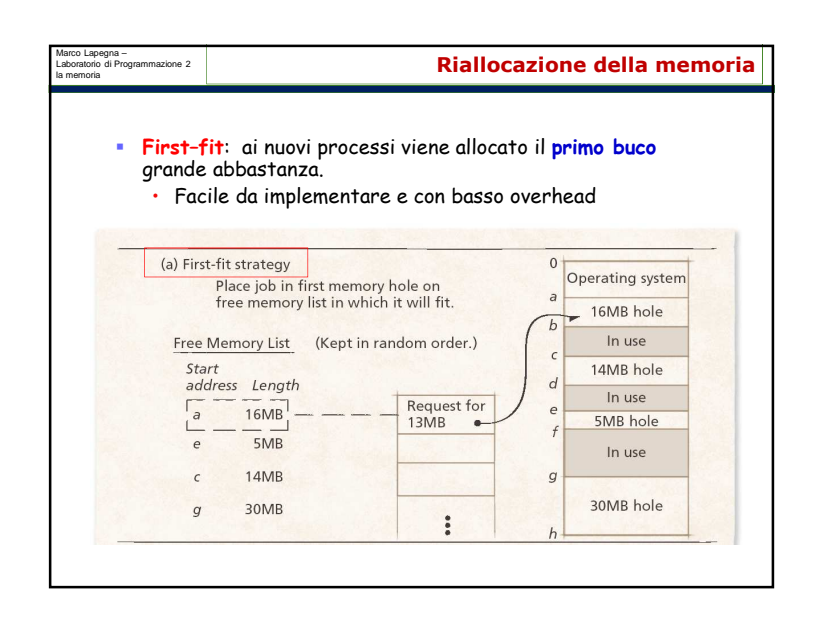

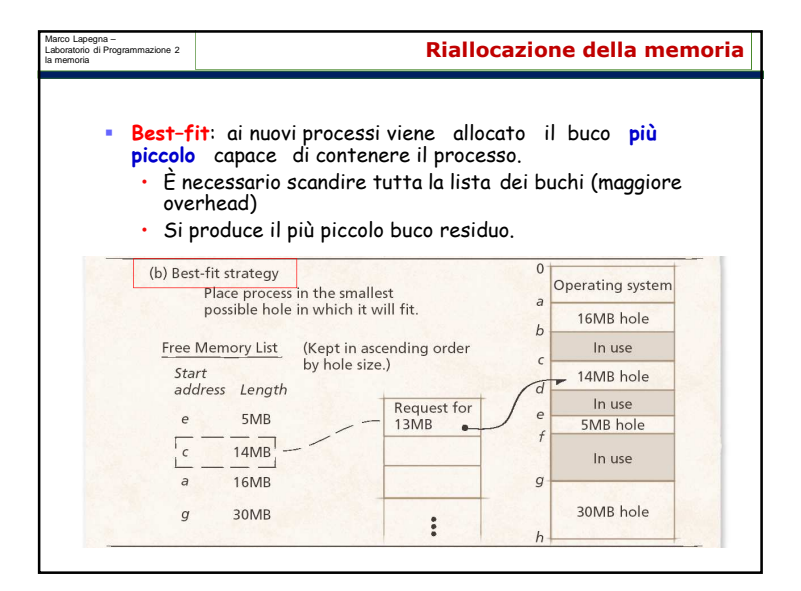

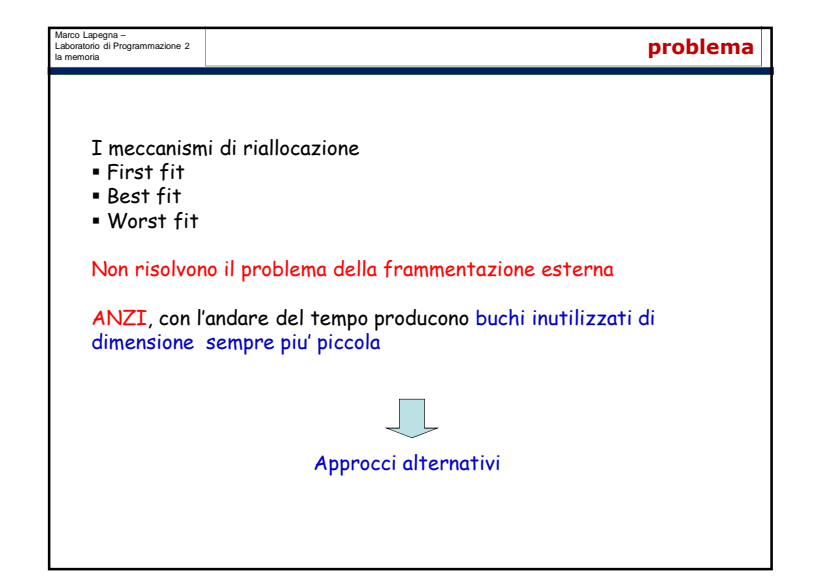

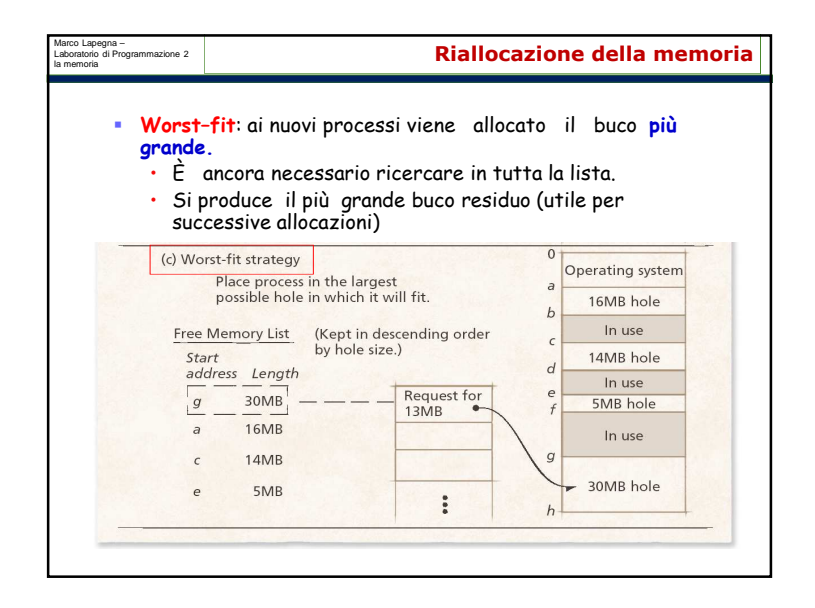

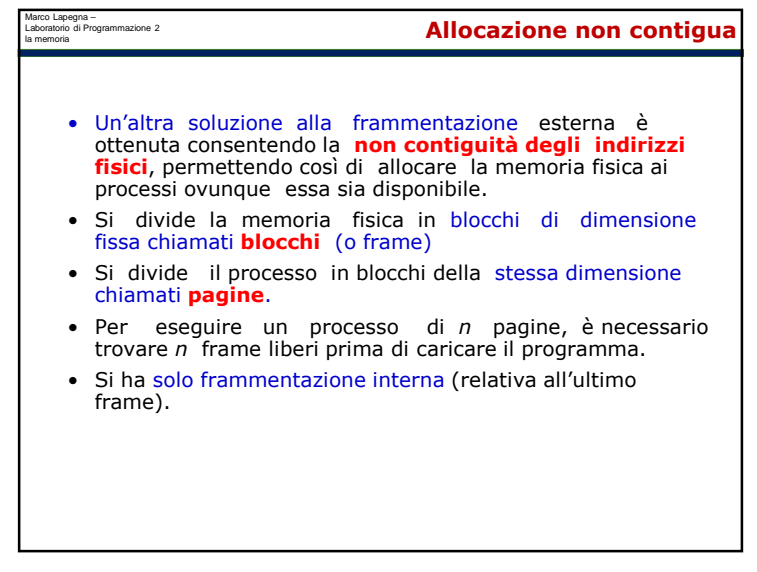

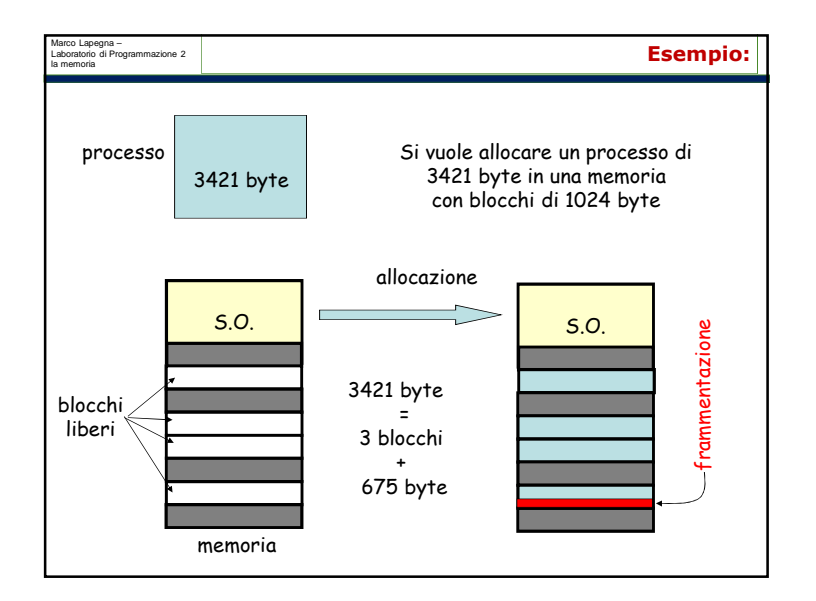

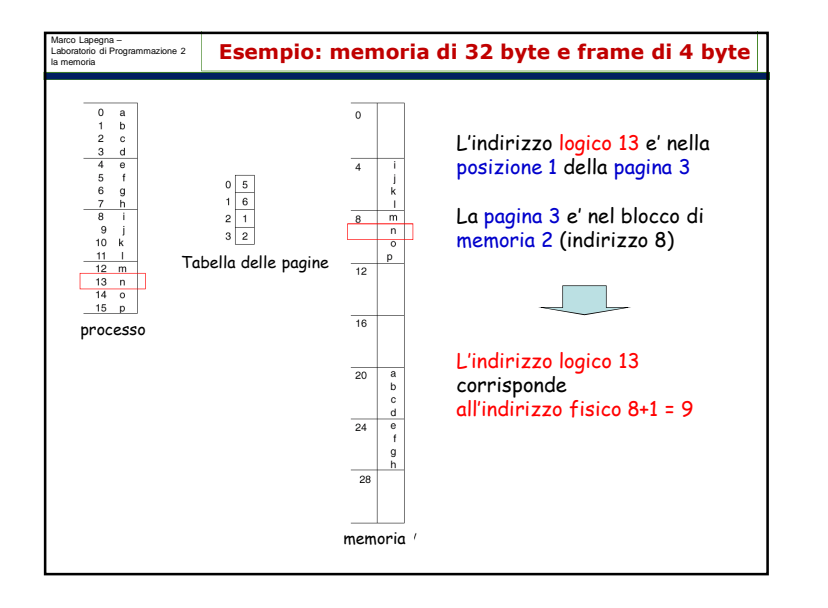

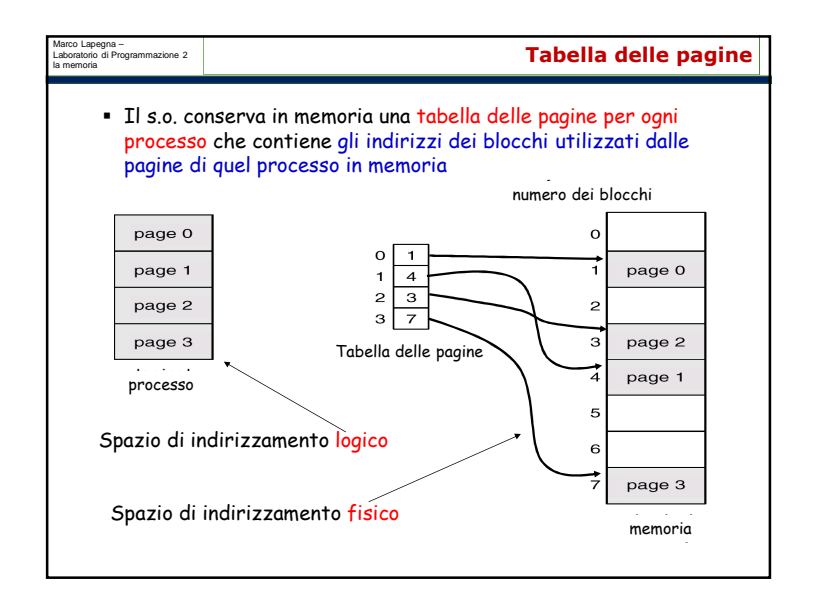

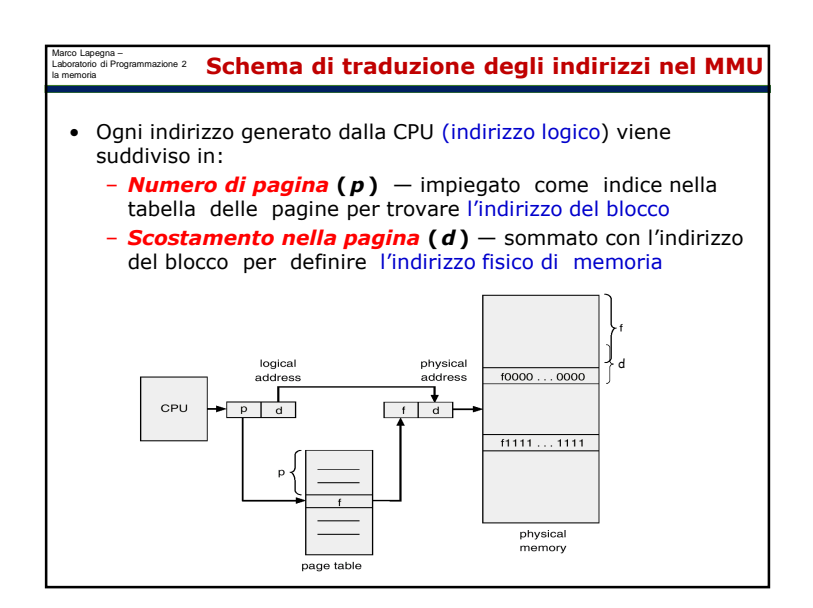

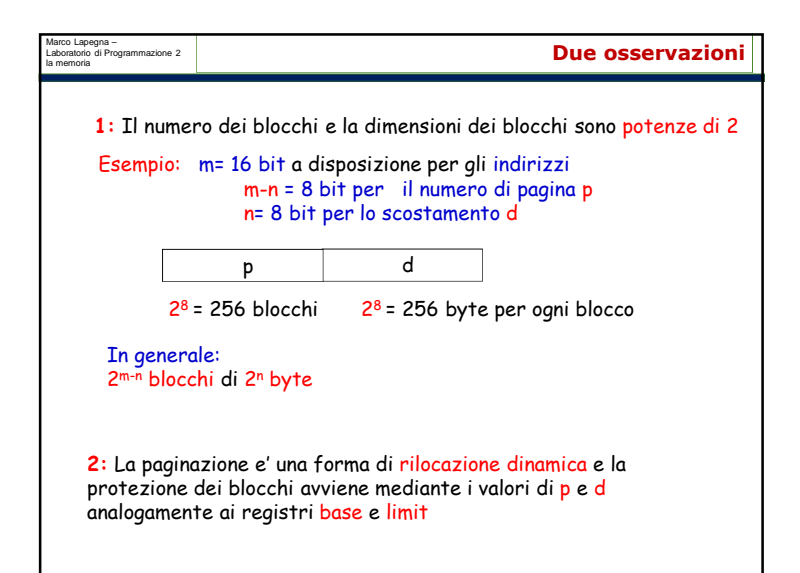

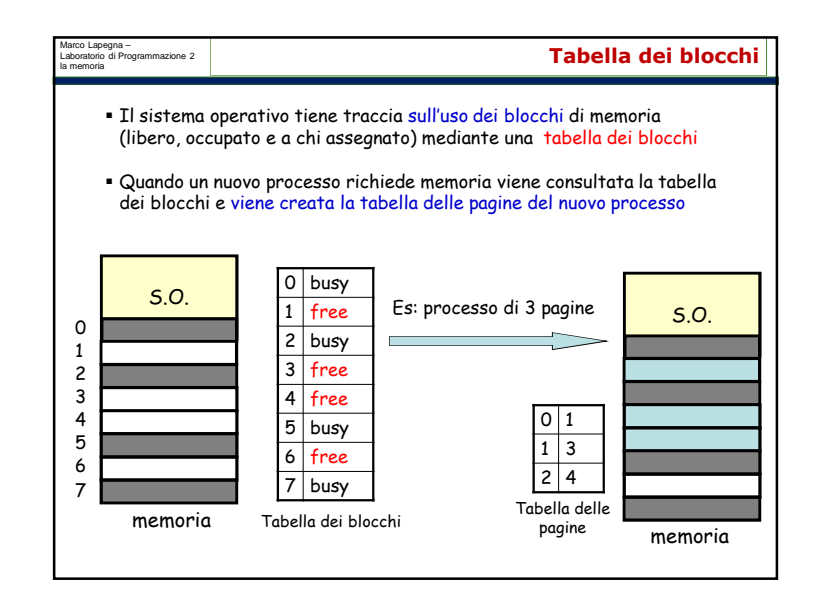

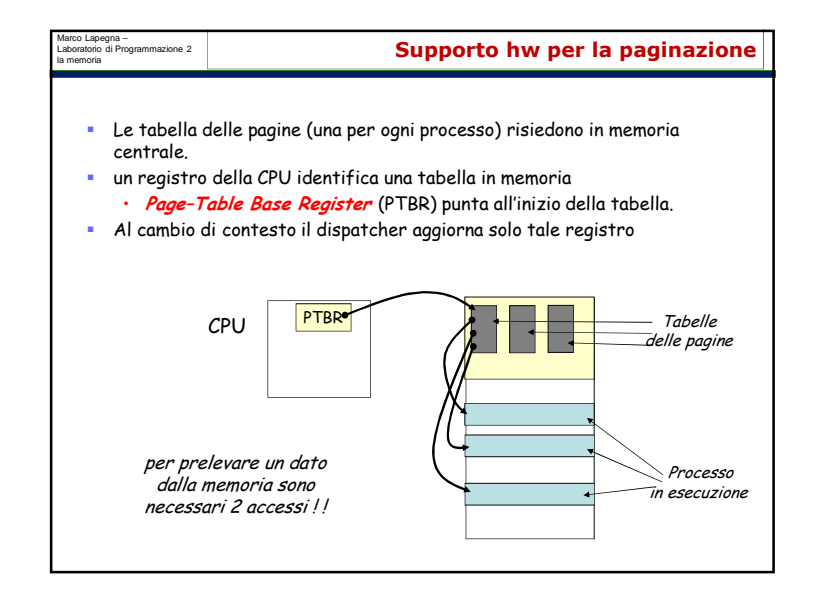

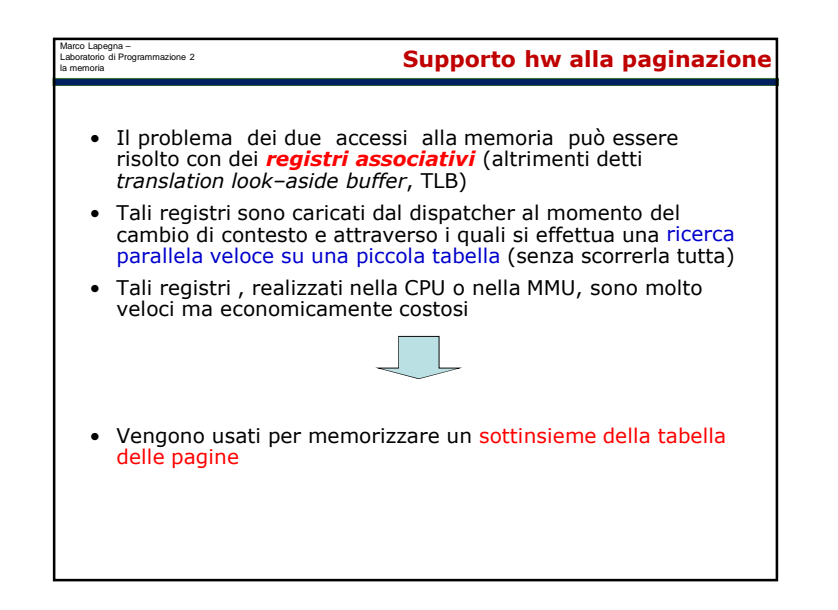

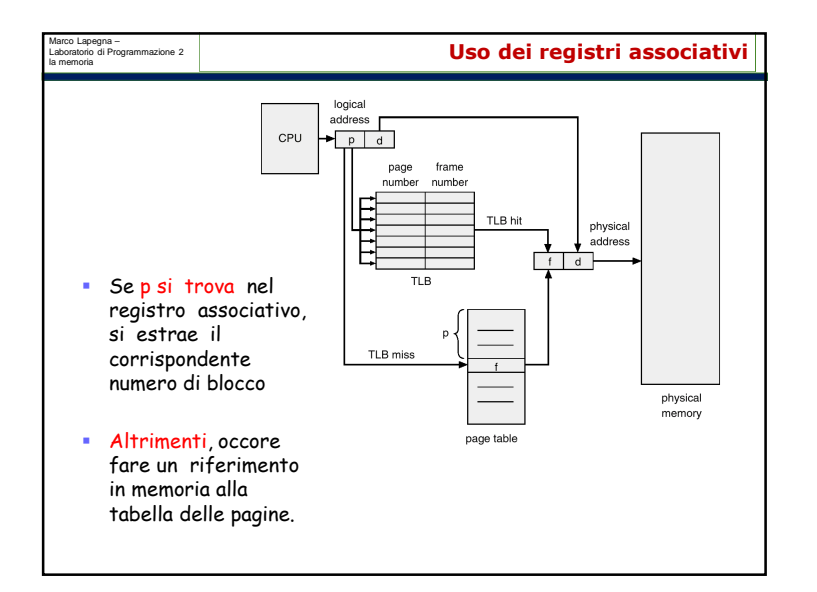

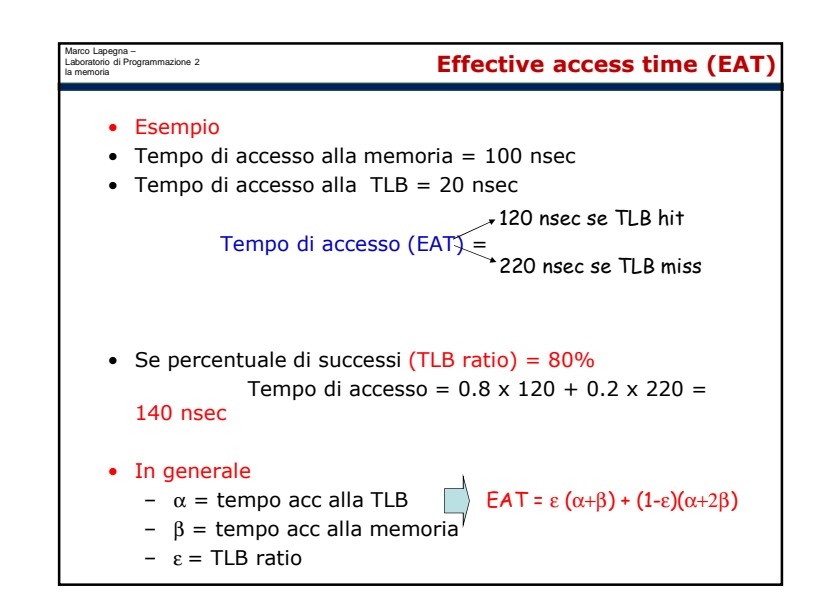

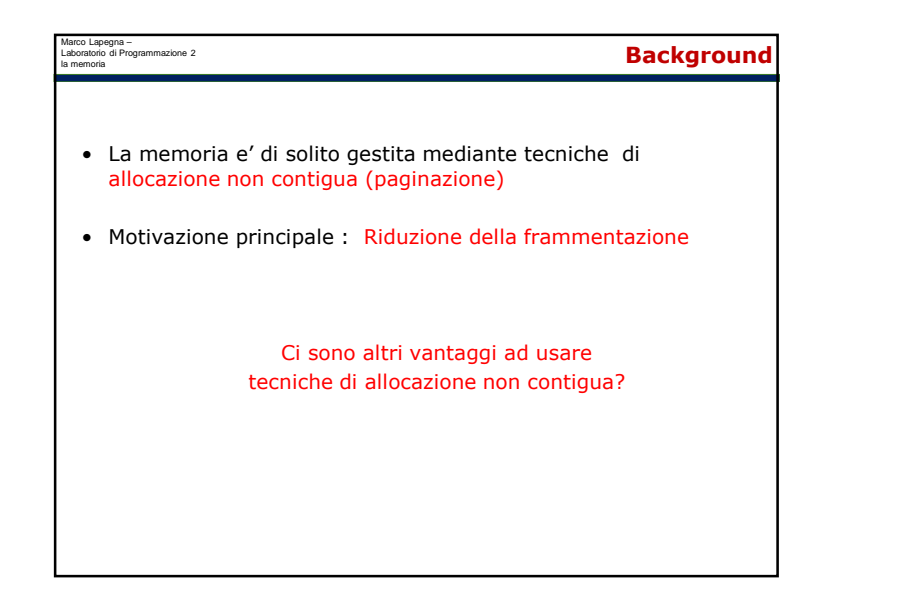

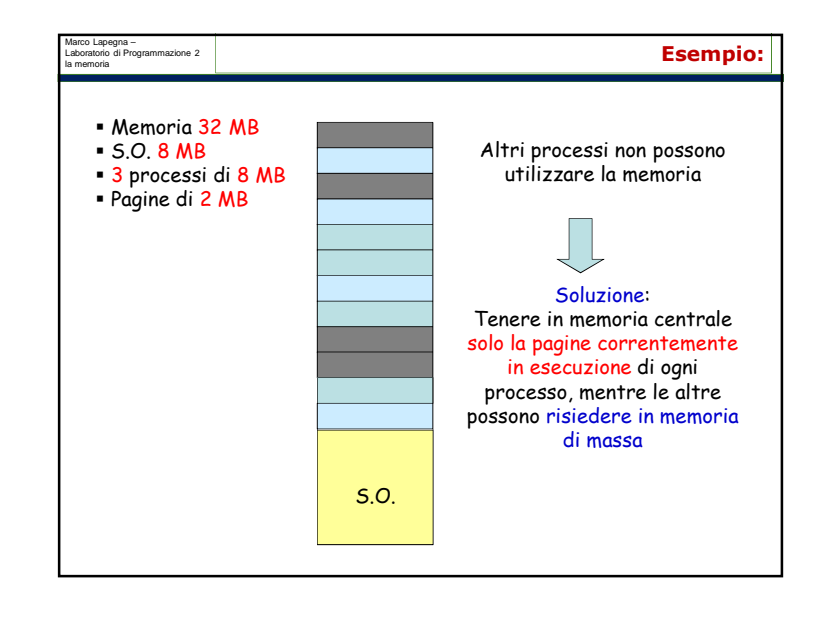

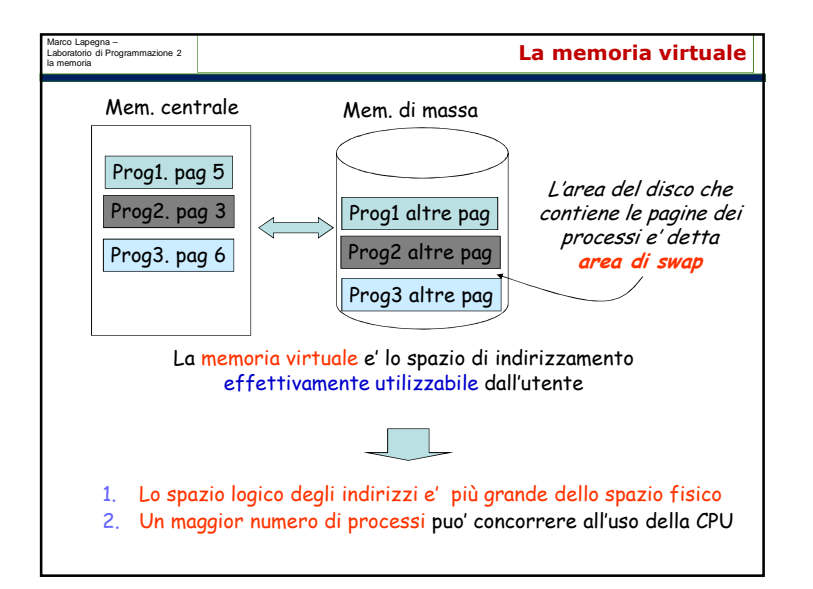

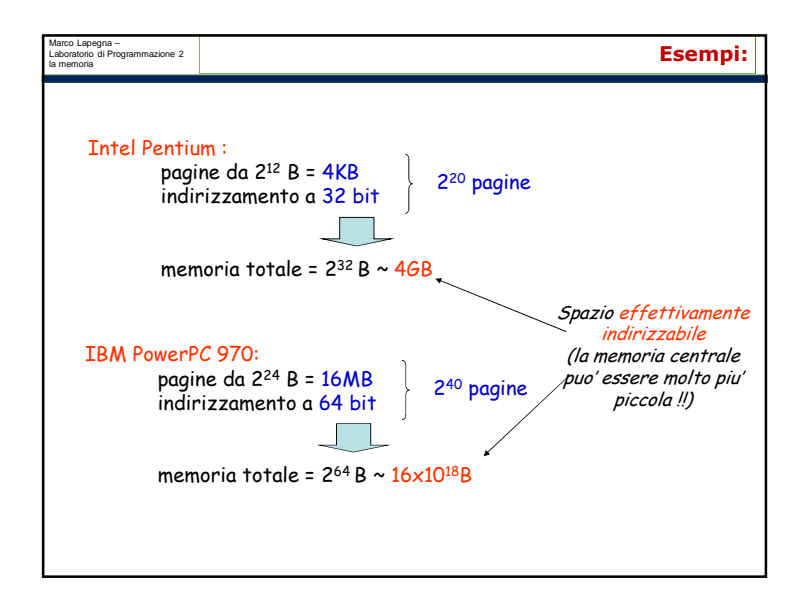

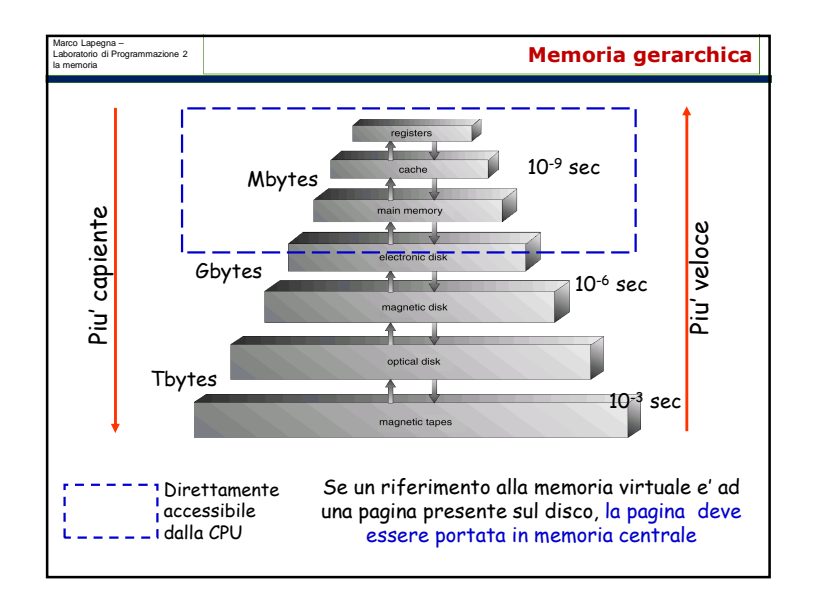

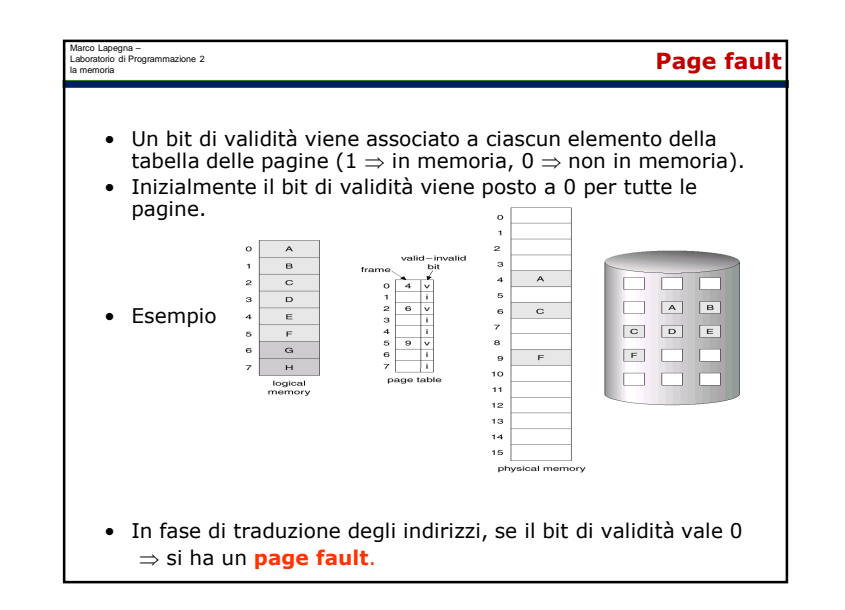

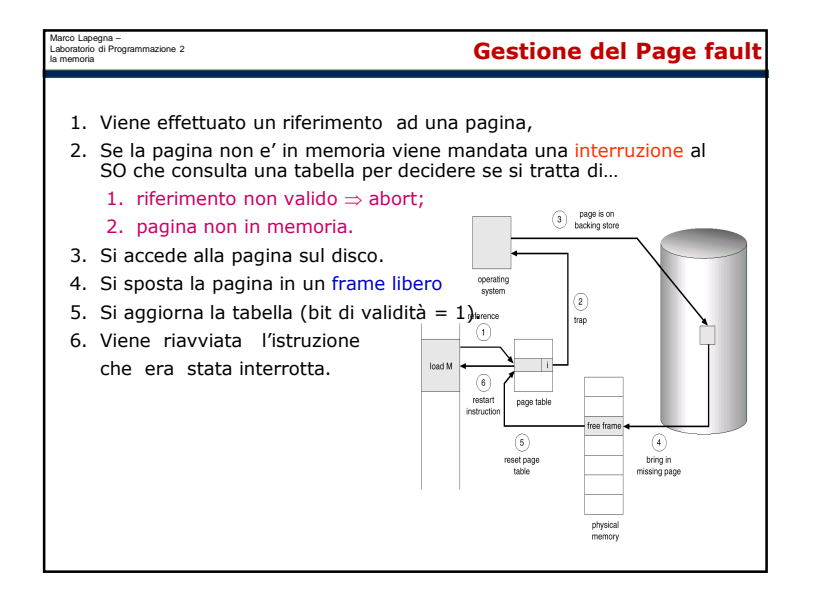

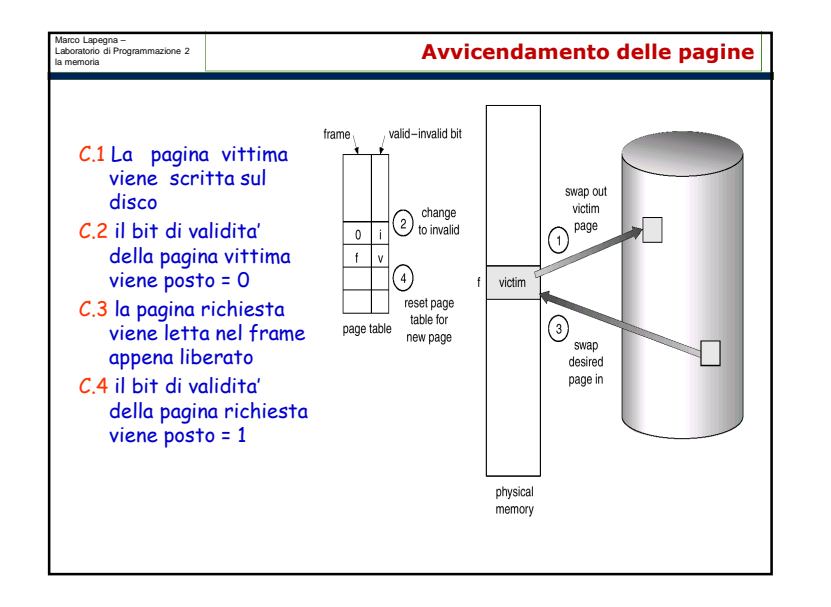

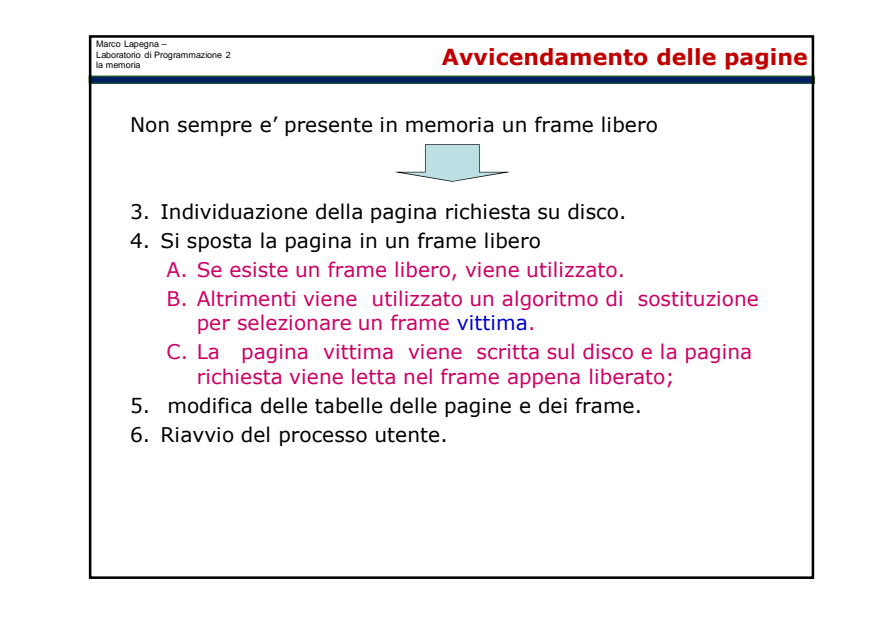

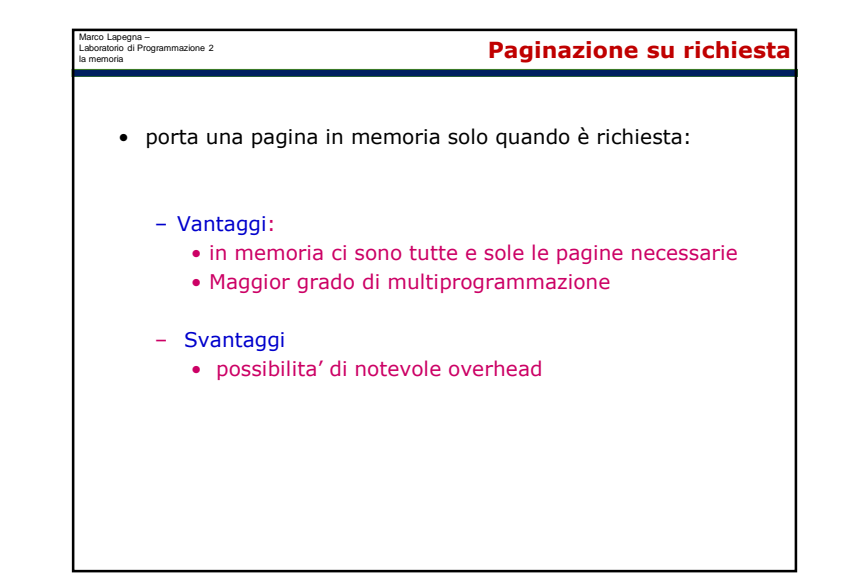

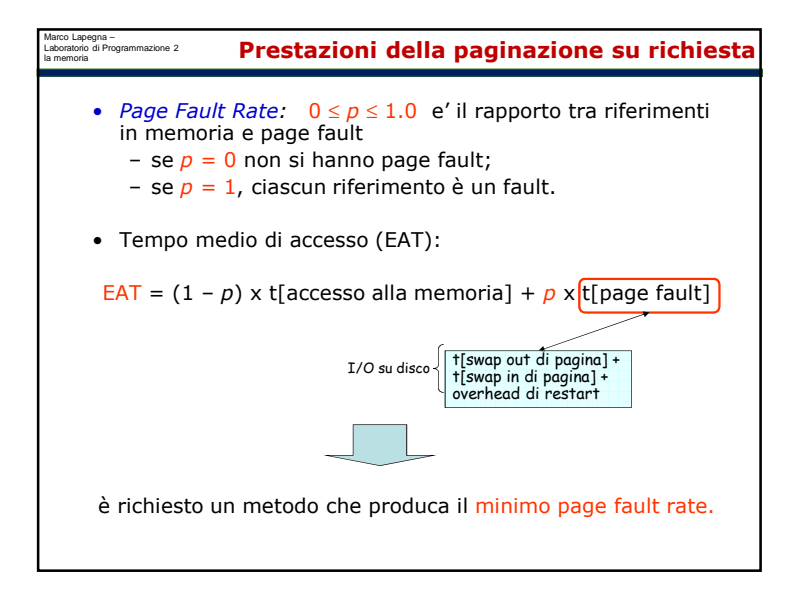

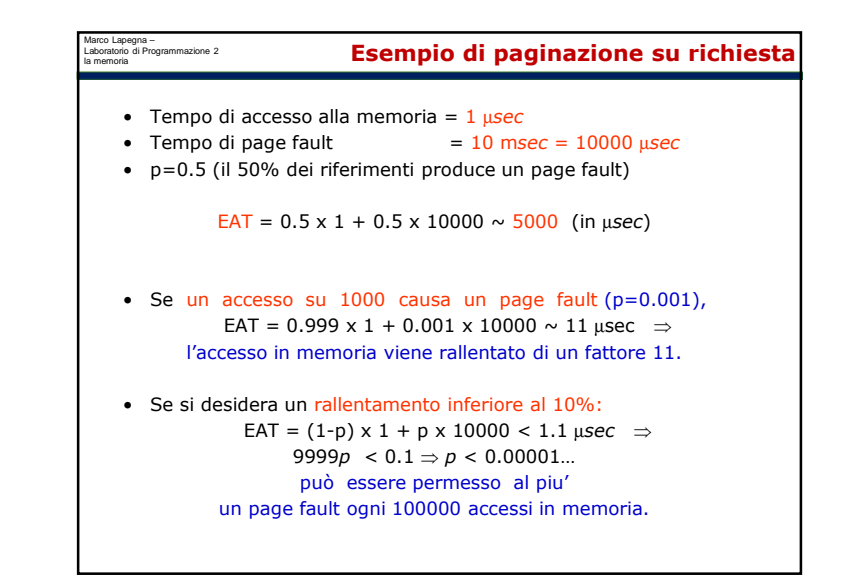

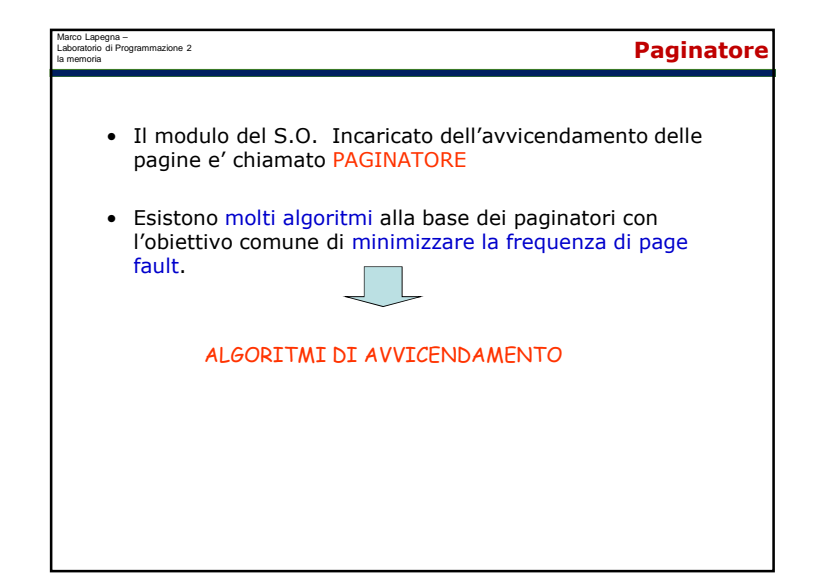

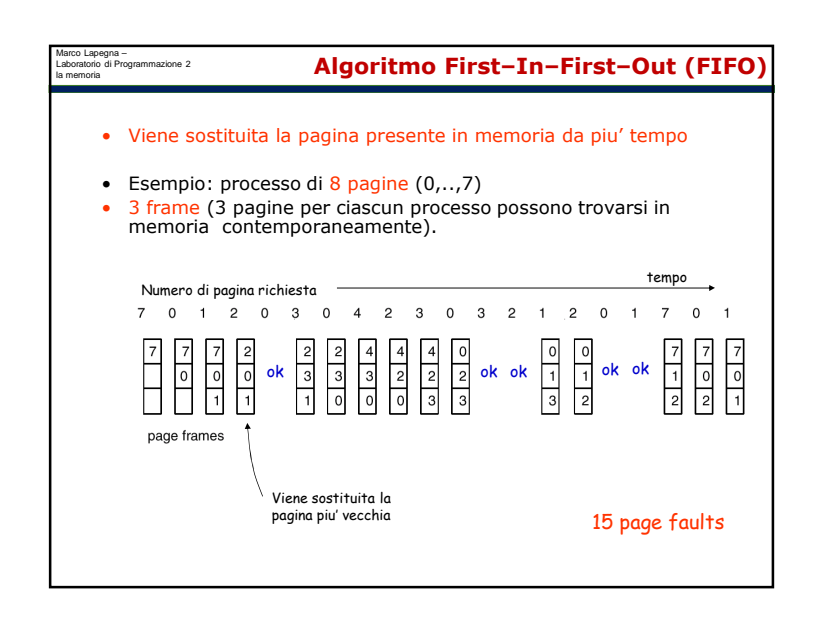

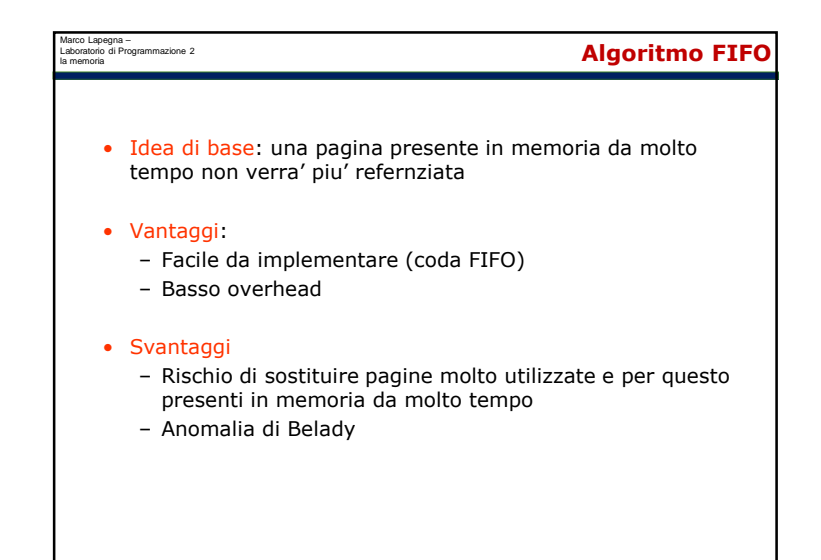

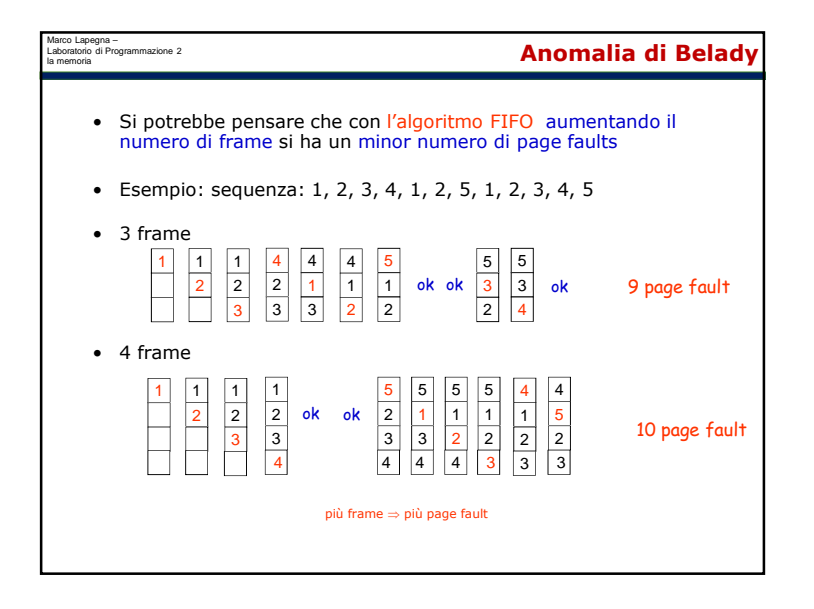

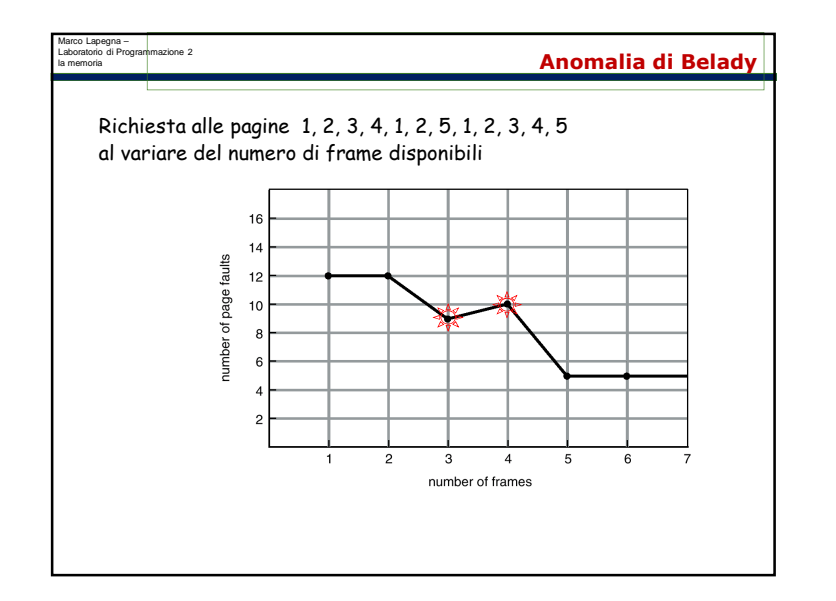

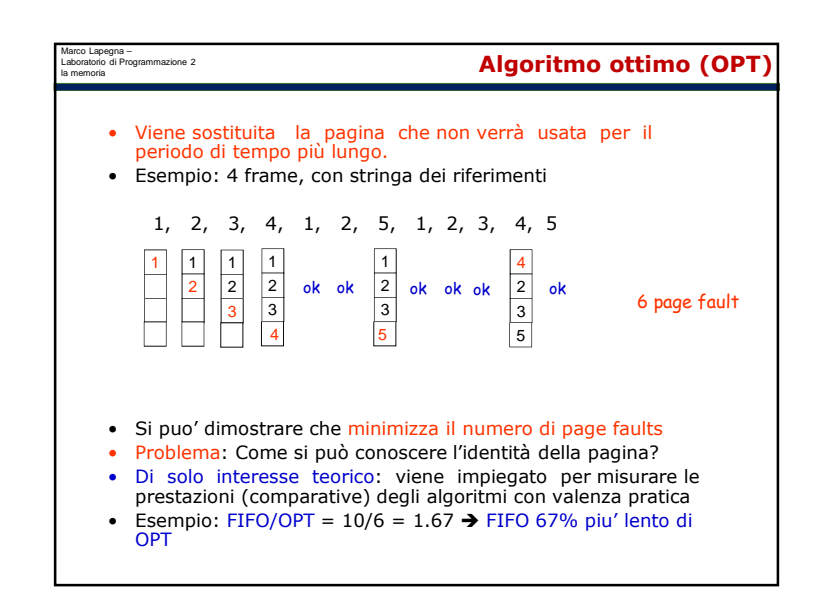

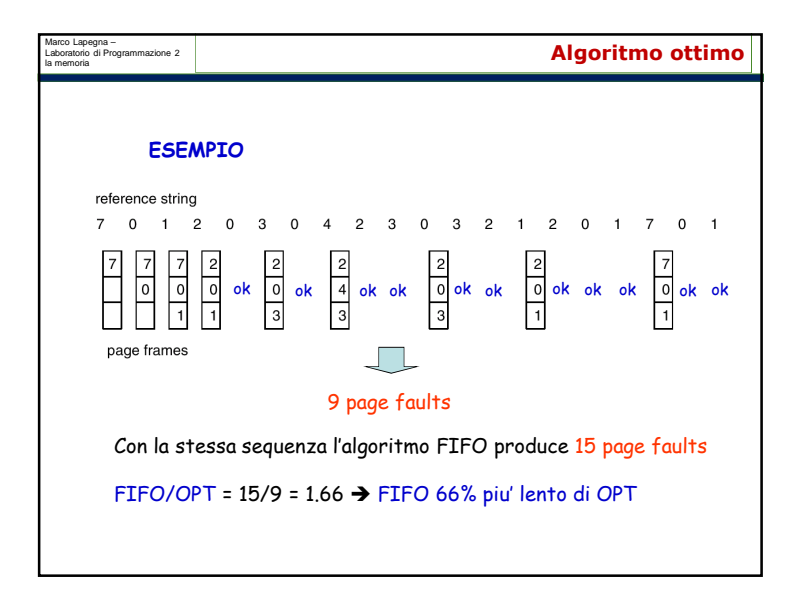

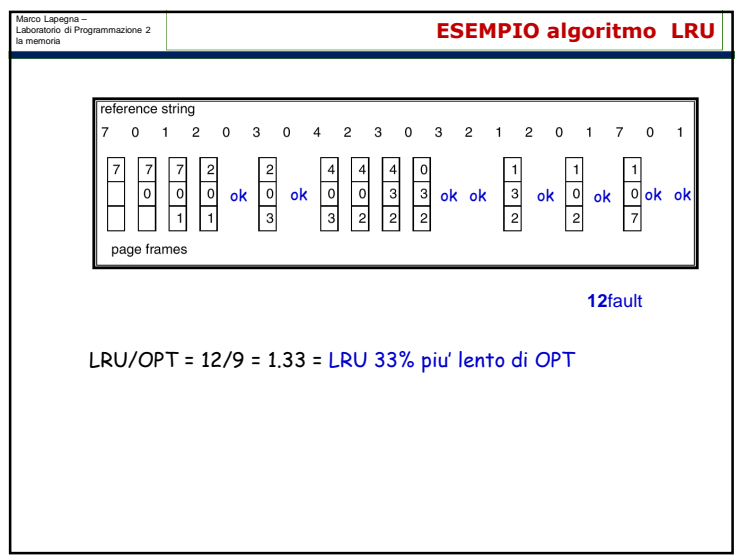

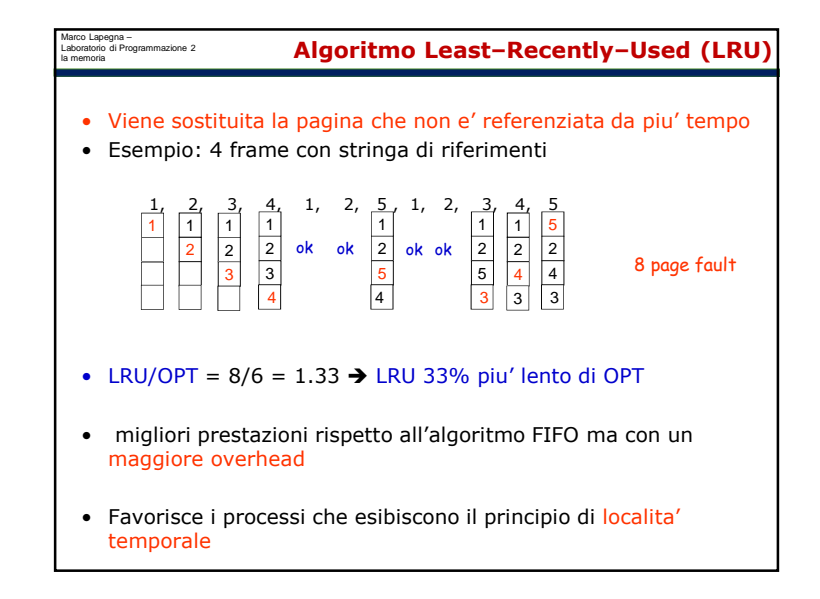

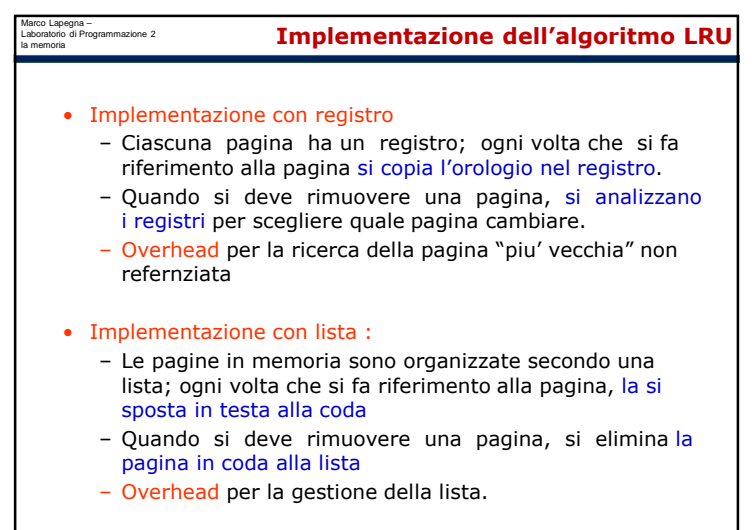

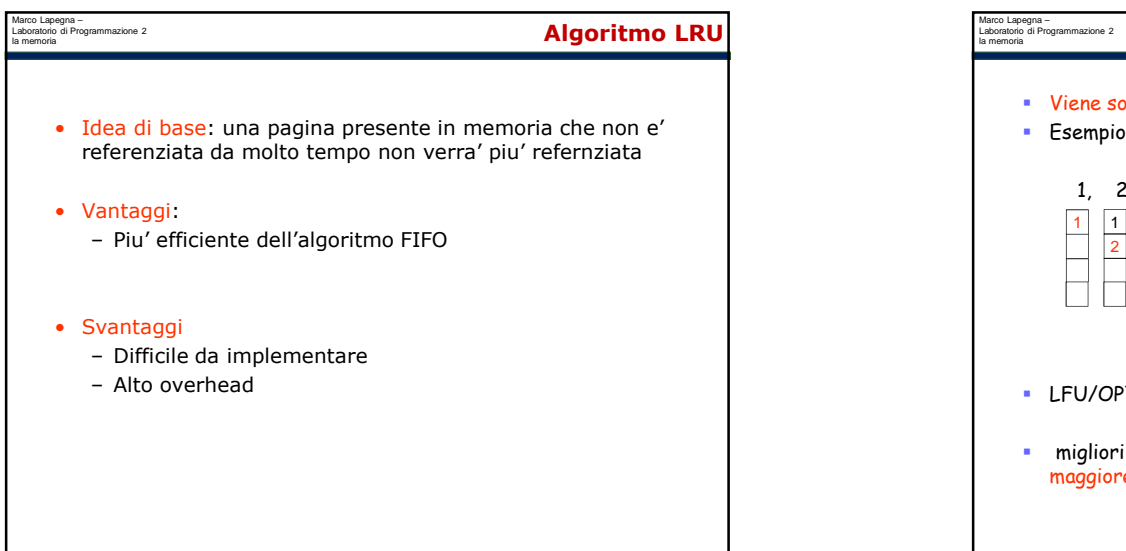

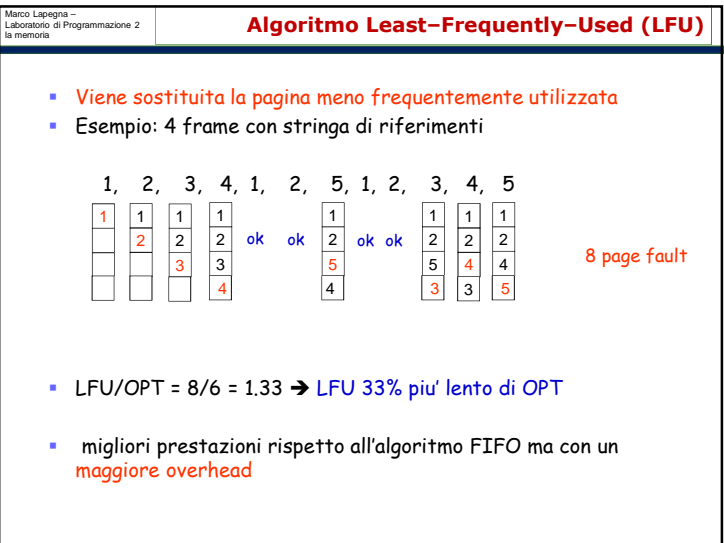

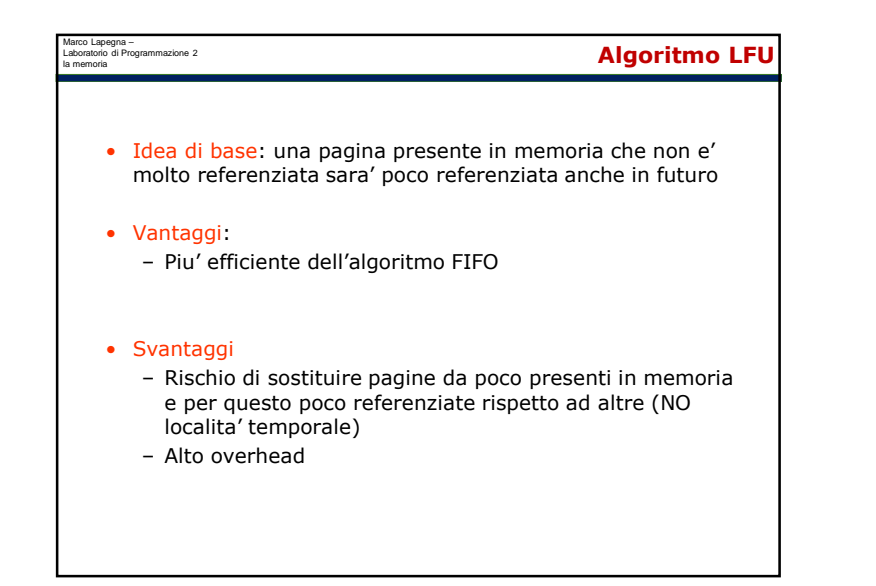

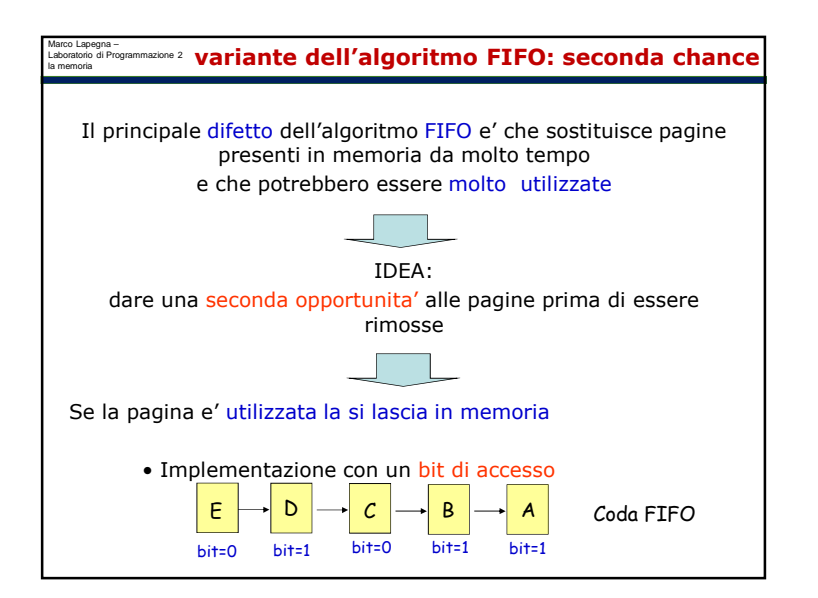

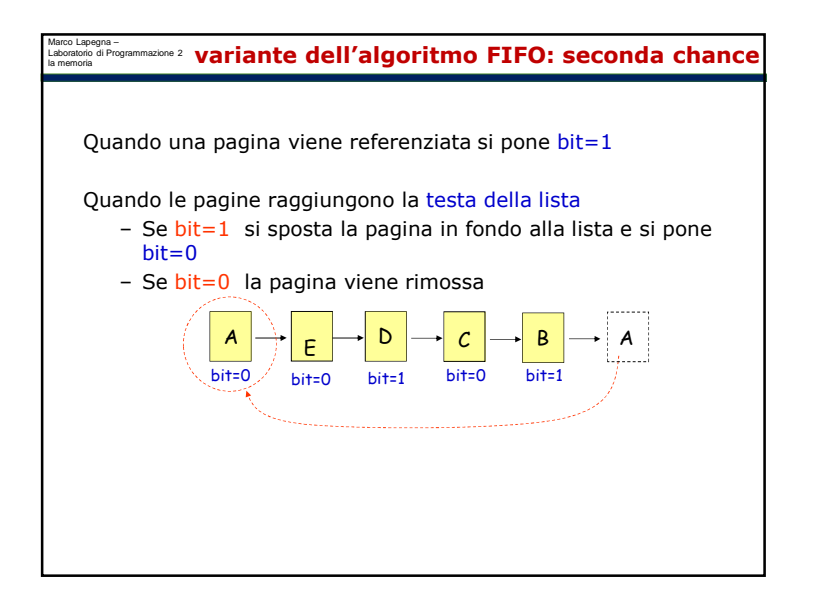

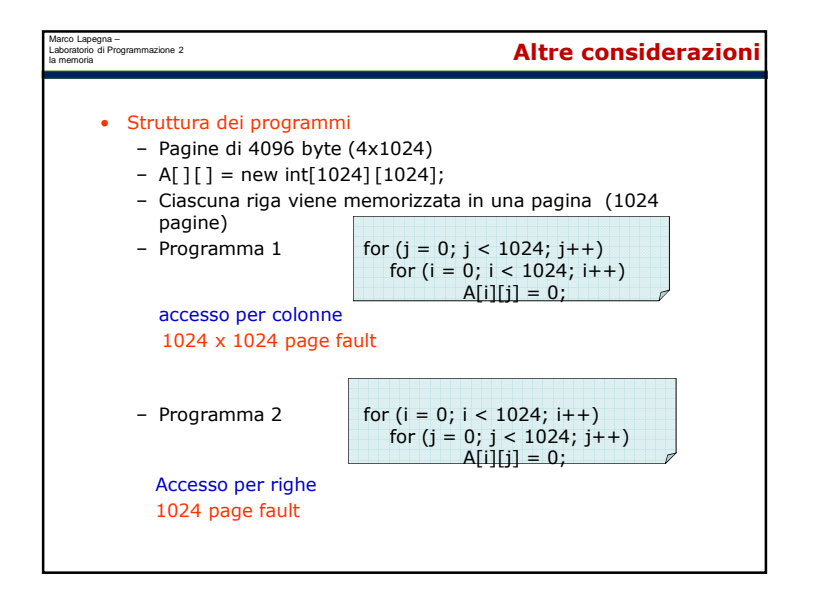

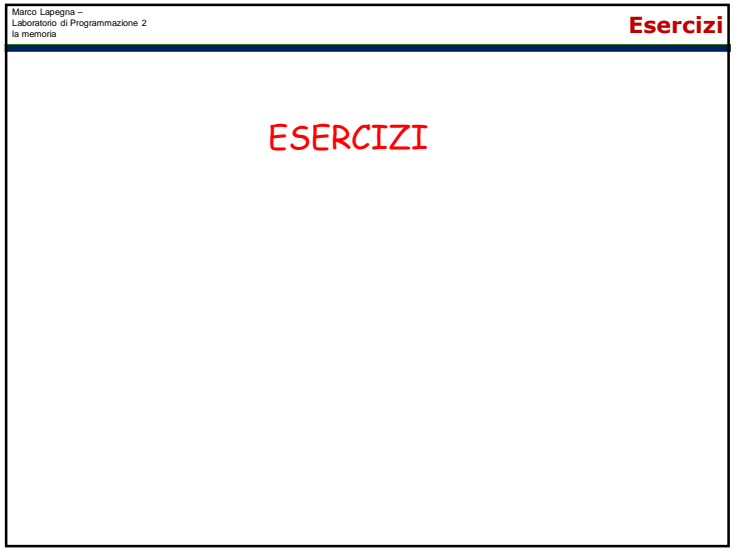

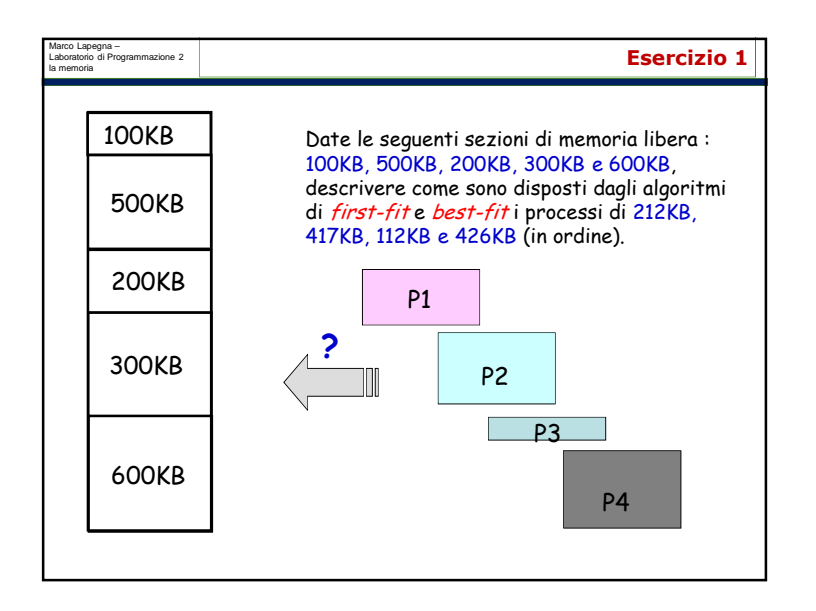

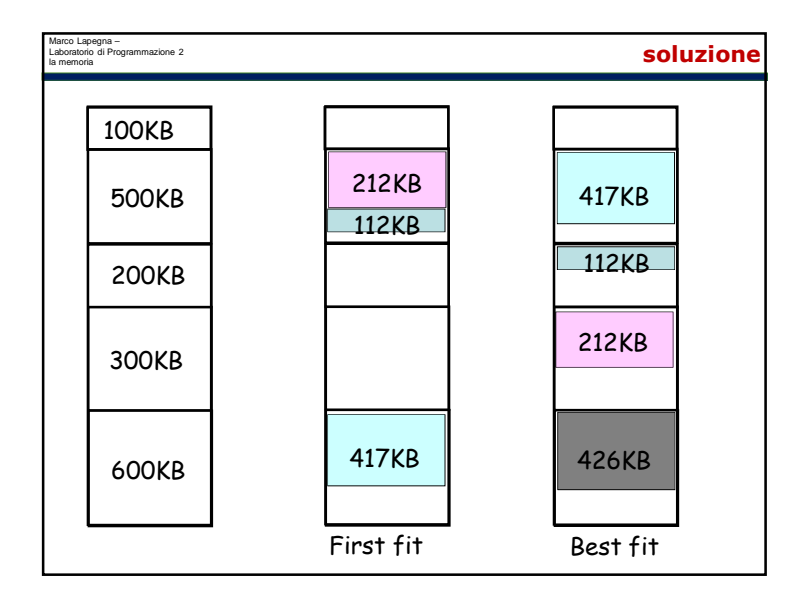

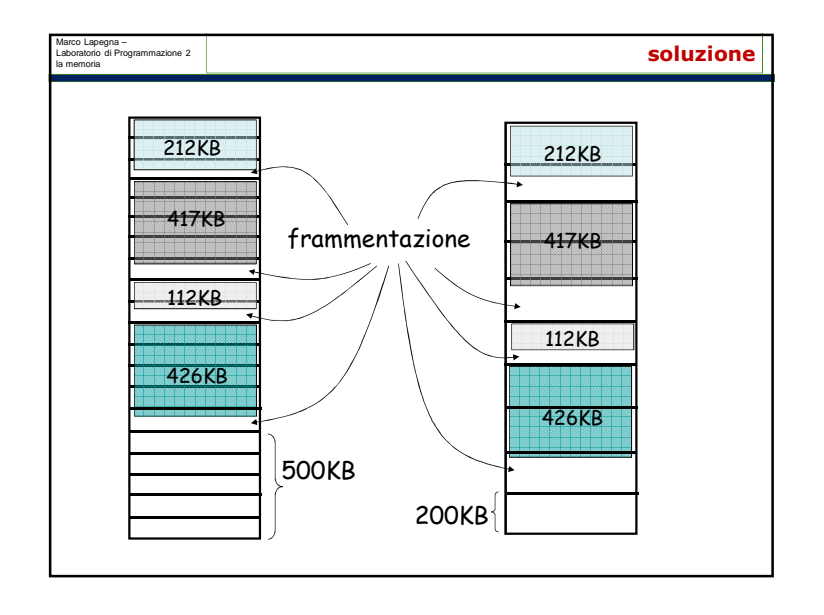

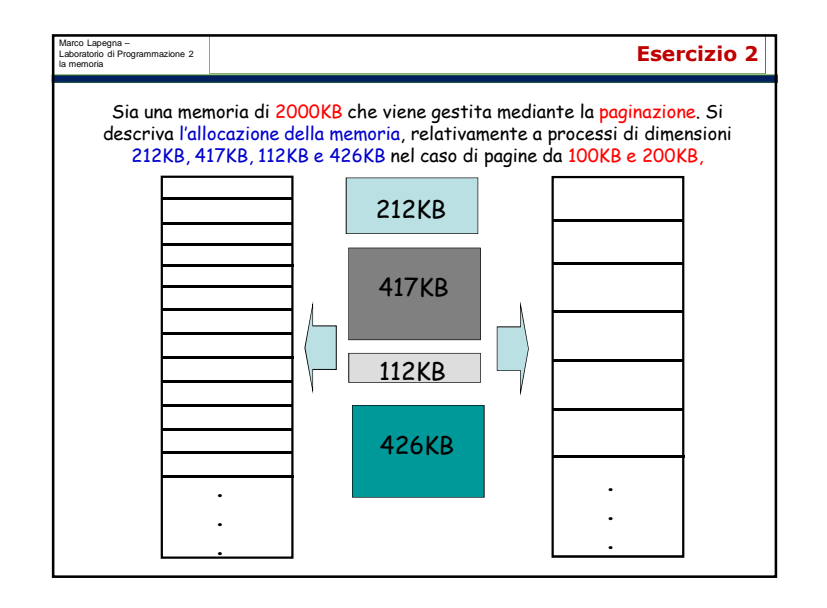

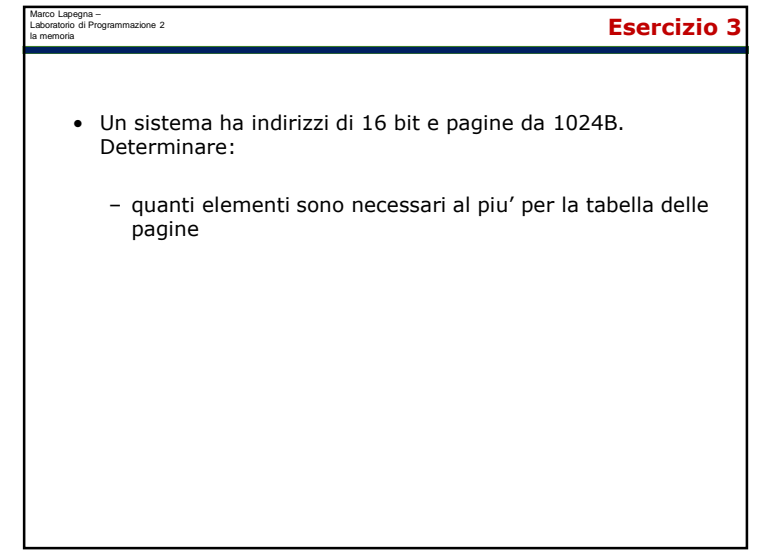

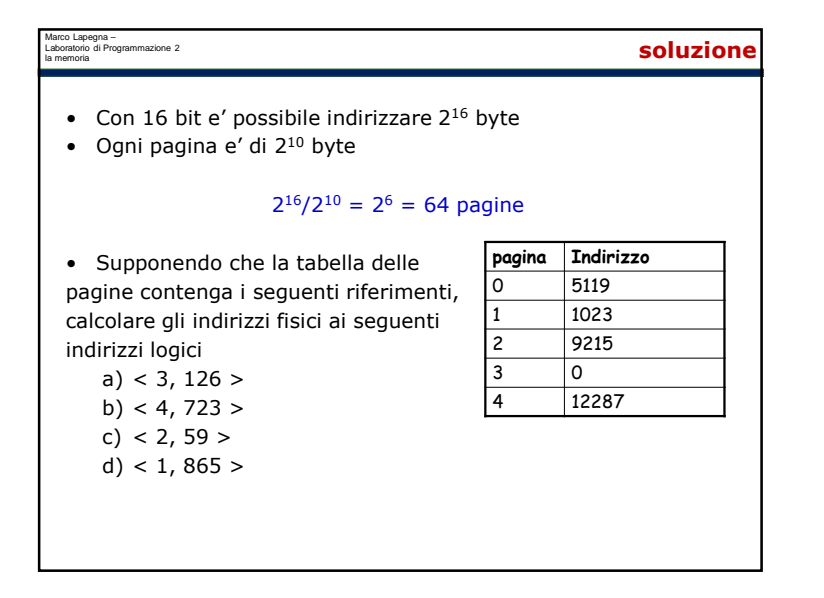

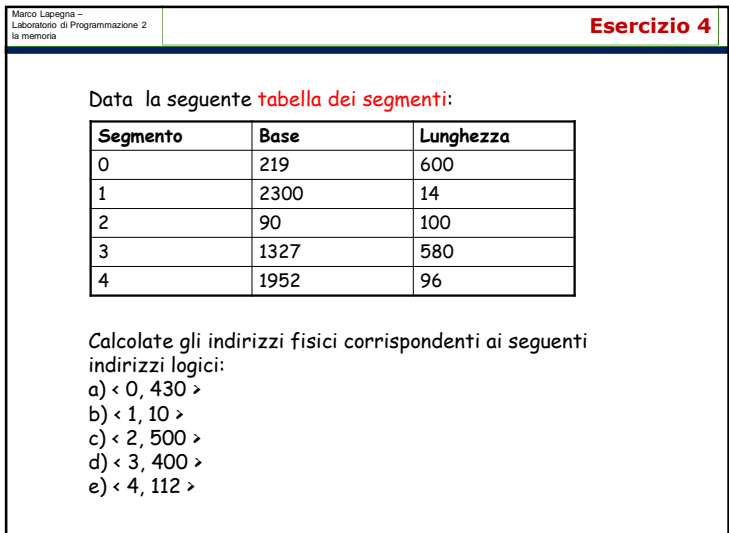

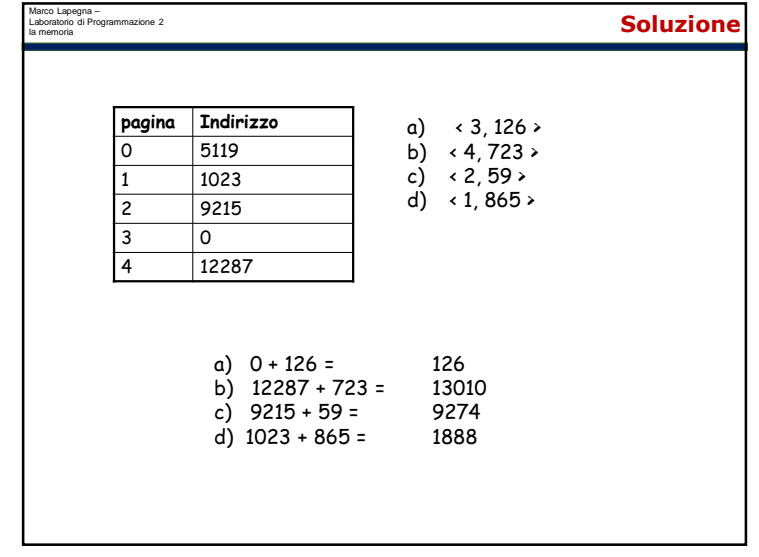

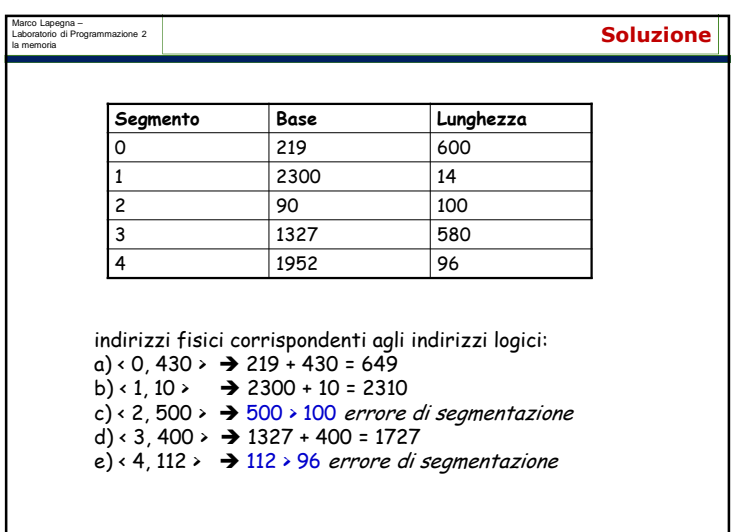

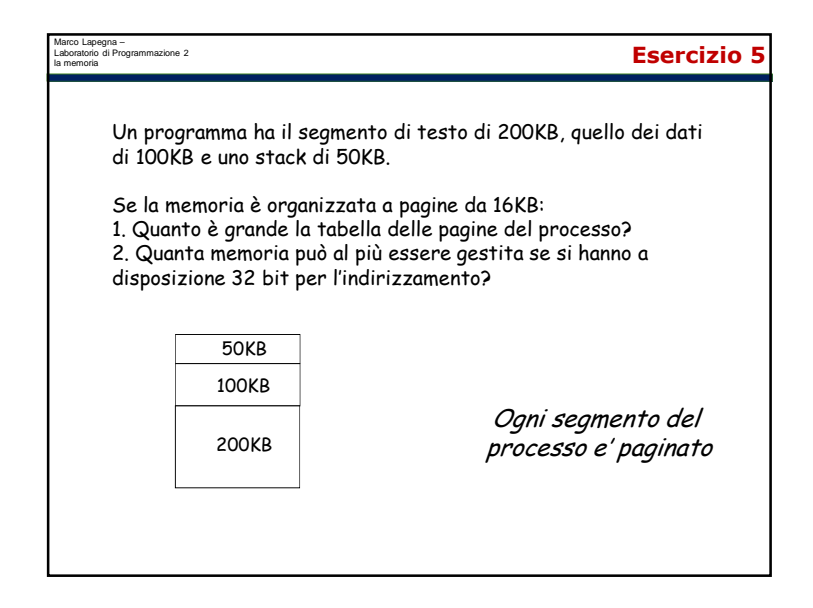

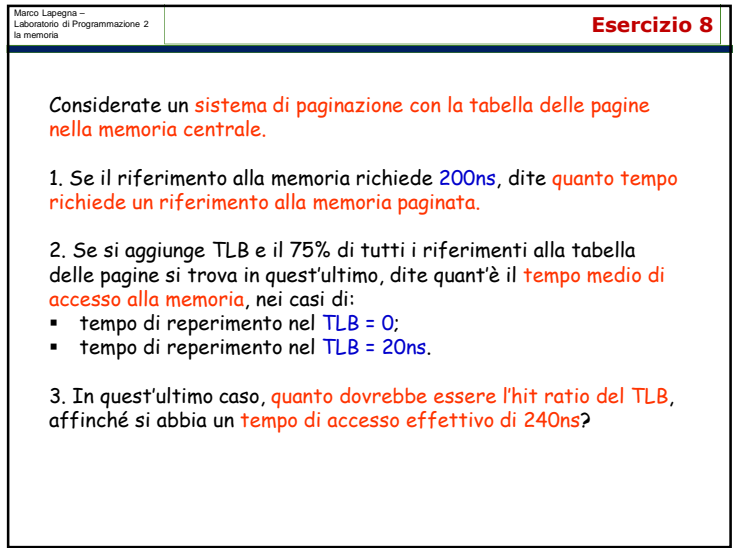

Marco Lapegna – Laboratorio di Programmazione 2 la memoria **soluzione**Risulta: Testo 200KB - 200/16 = 12.5 = 13 pagine Dati 100KB → 100/16 = 6.25 = 7 pagine<br>Stack 50KB → 50/16 = 3.125 = 4 pagine  $50KB \rightarrow 50/16 = 3.125 = 4$  pagine<br>Per un totale di 24 nagine Per un totale di **24 pagine**Per indirizzare pagine da 16KB (16K=2<sup>14</sup>), c'è bisogno di 14 bit.  $\texttt{Restano}$  18 bit per generare i numeri delle pagine  $\bm{\rightarrow}$  256K pagine Quindi 2<sup>32</sup> = 4GB di memoria complessiva.

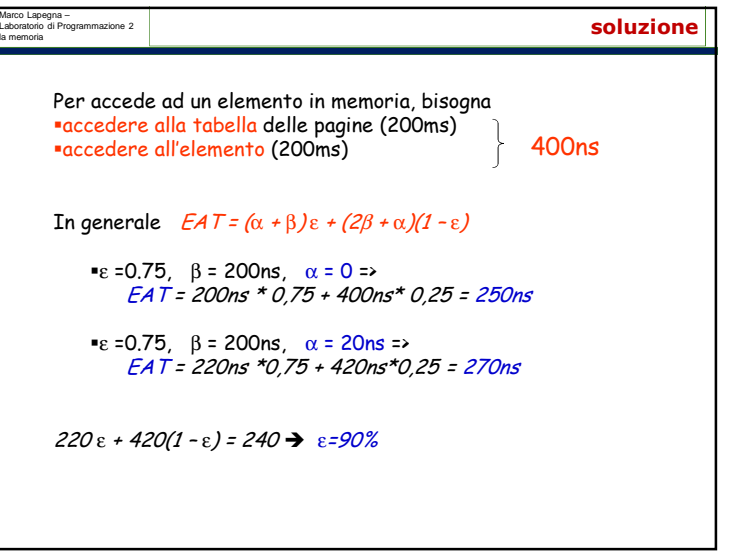

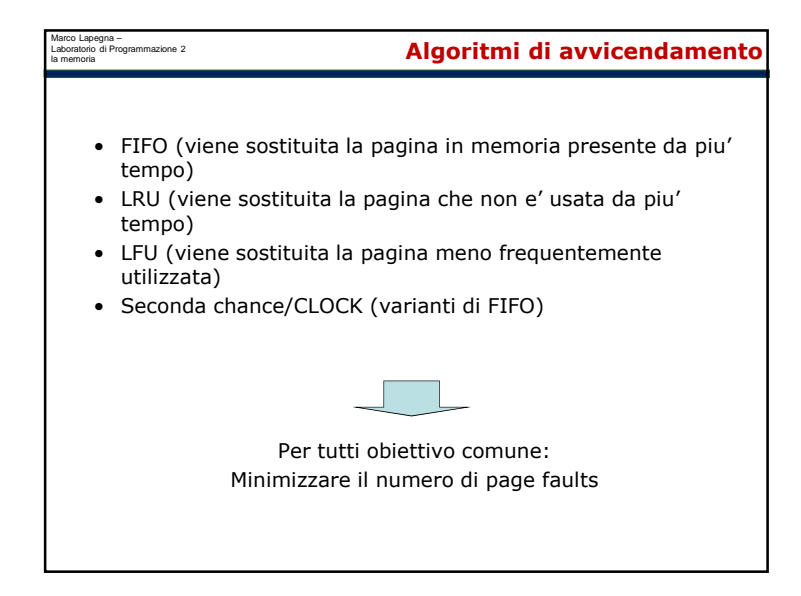

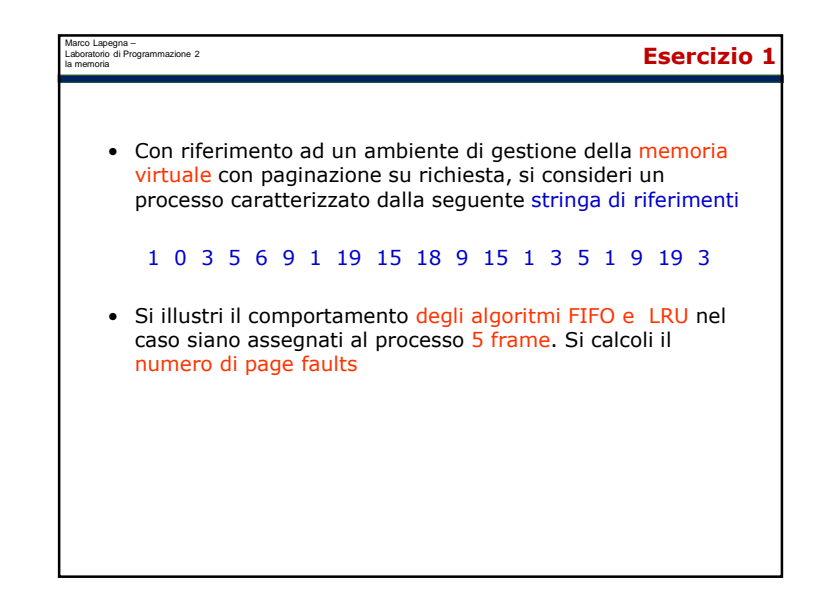

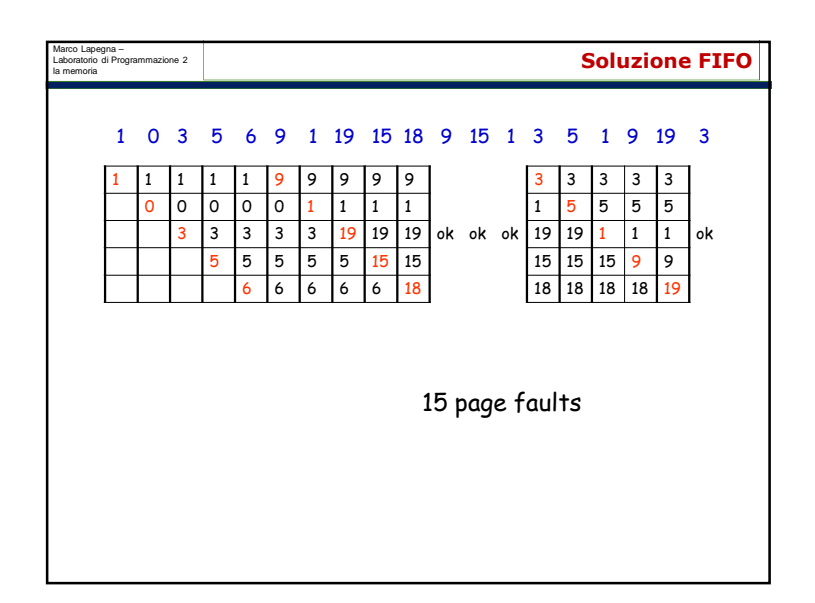

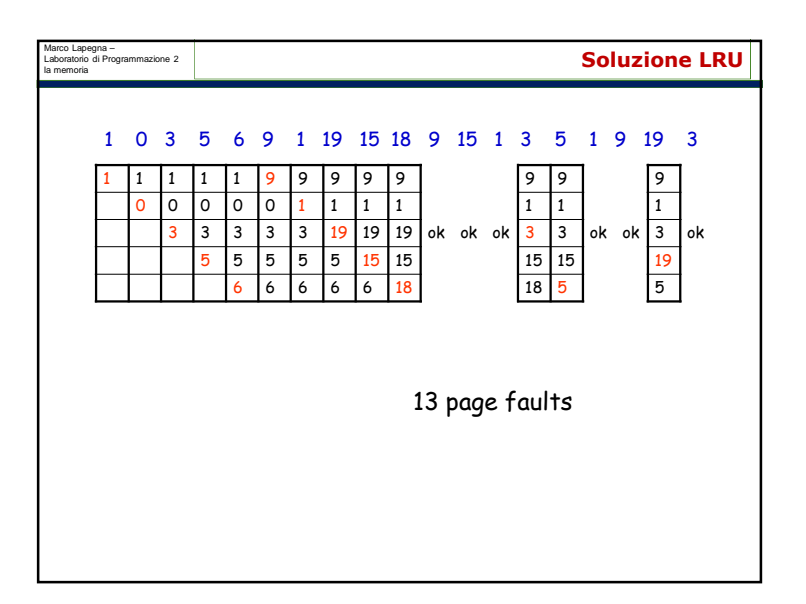

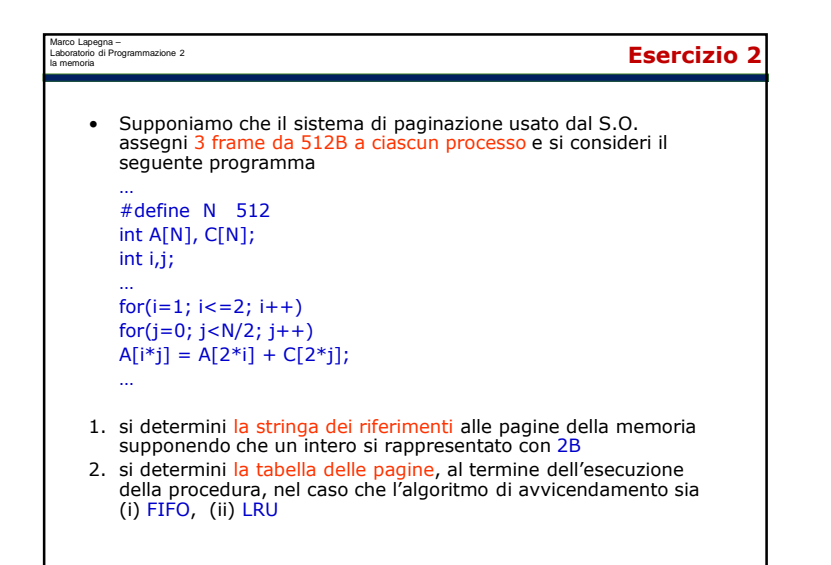

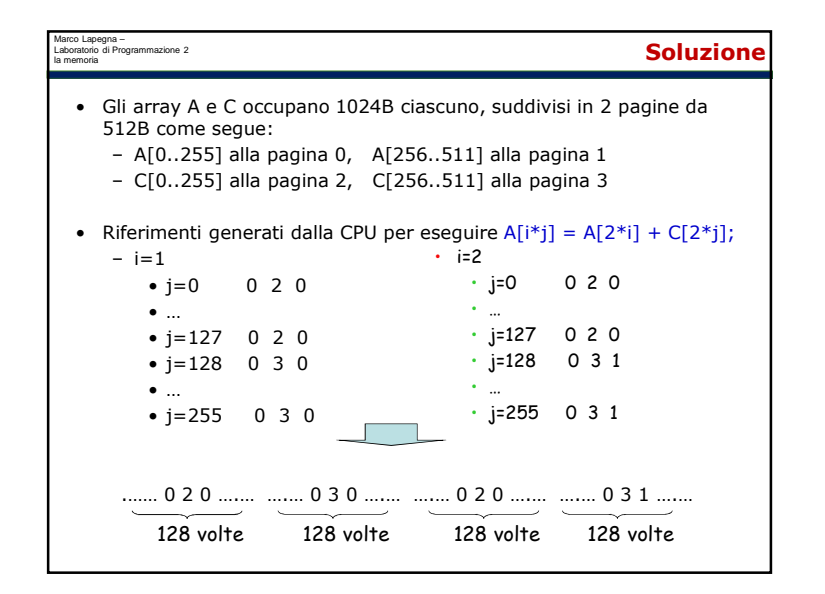

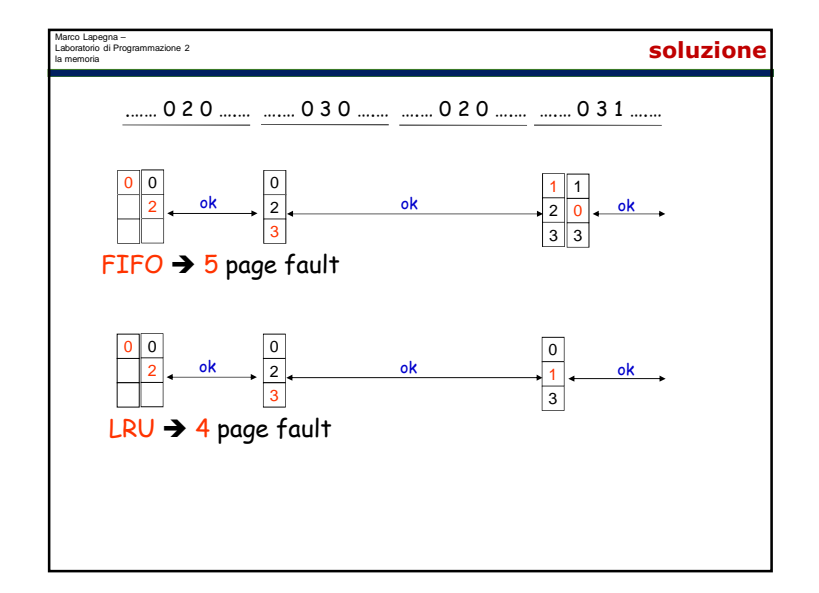

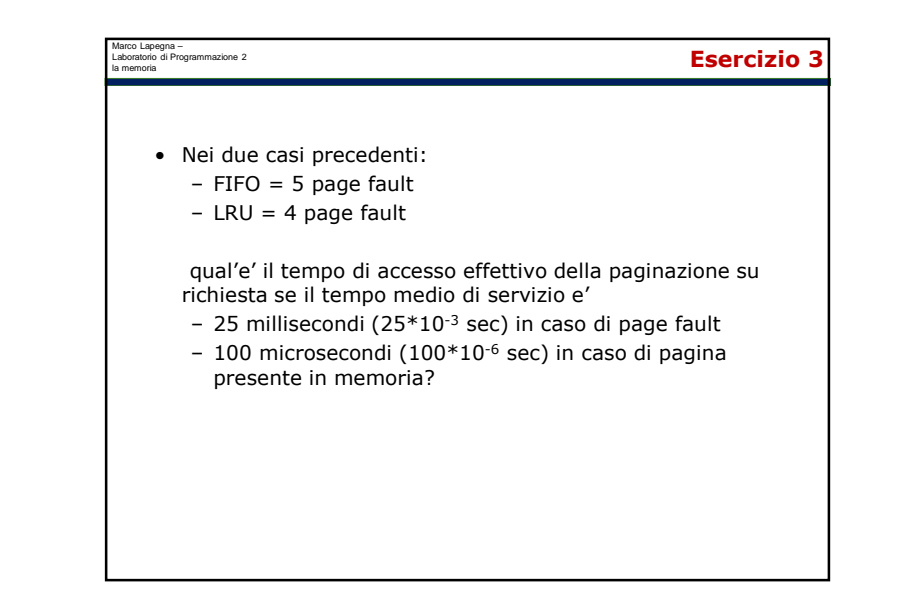

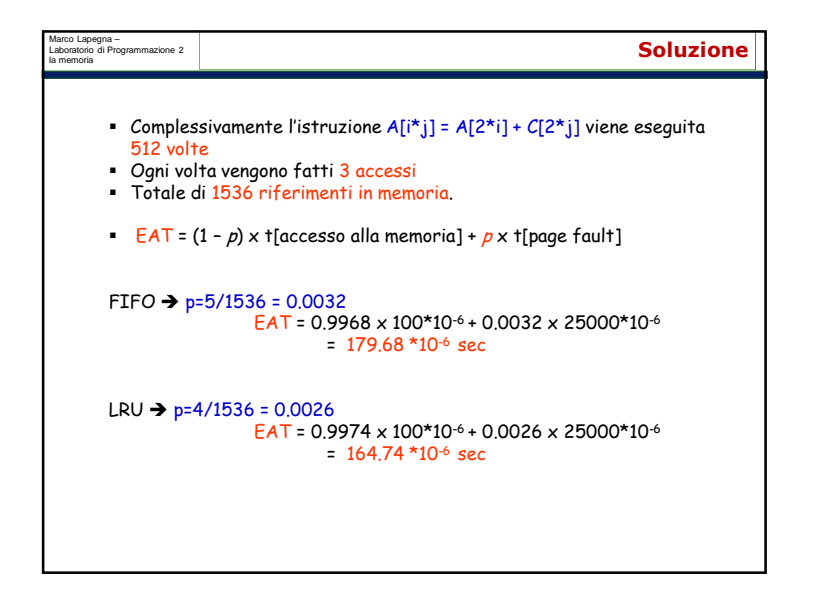

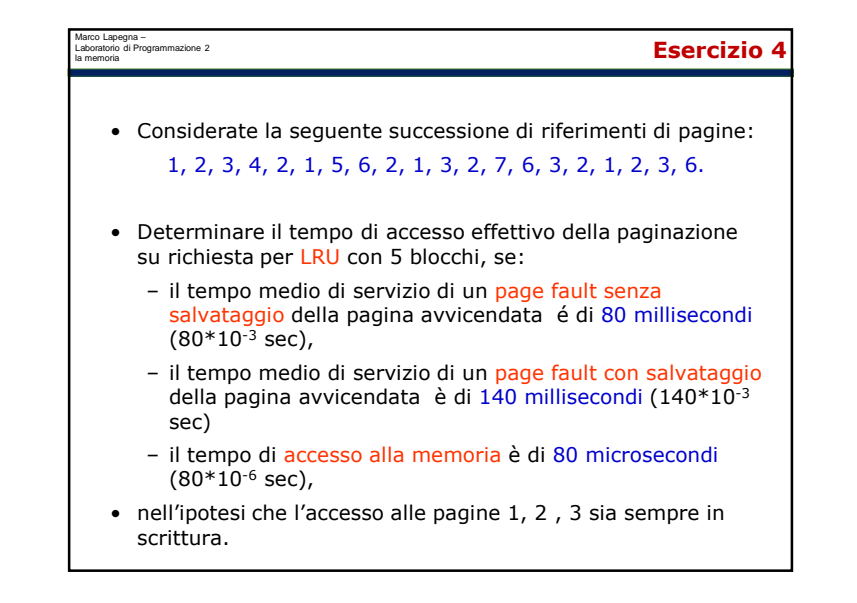

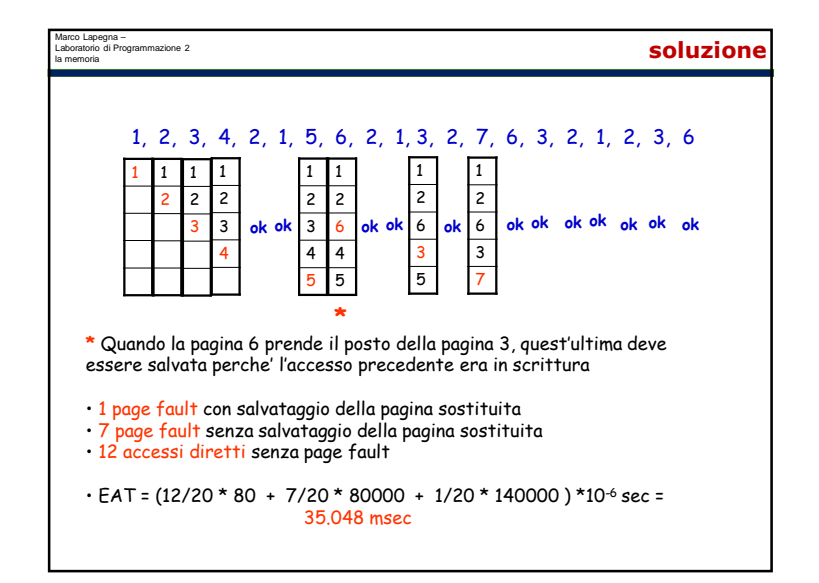

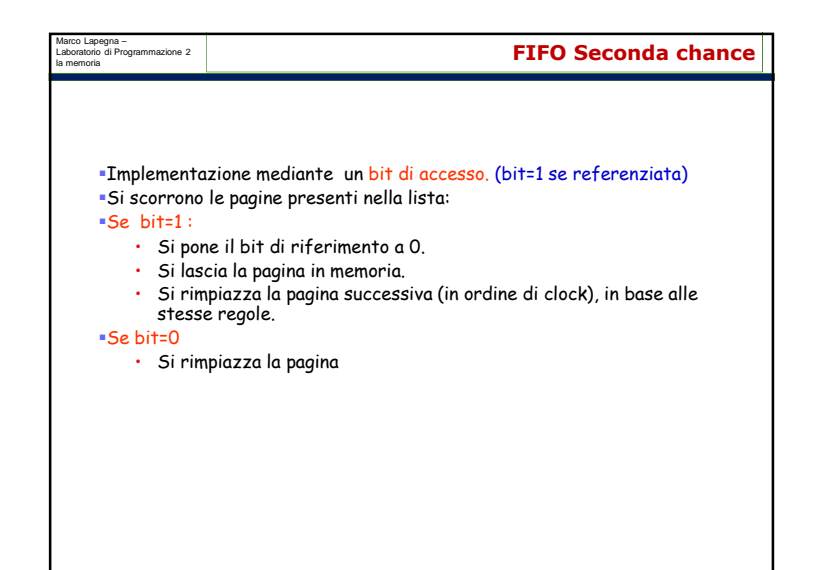

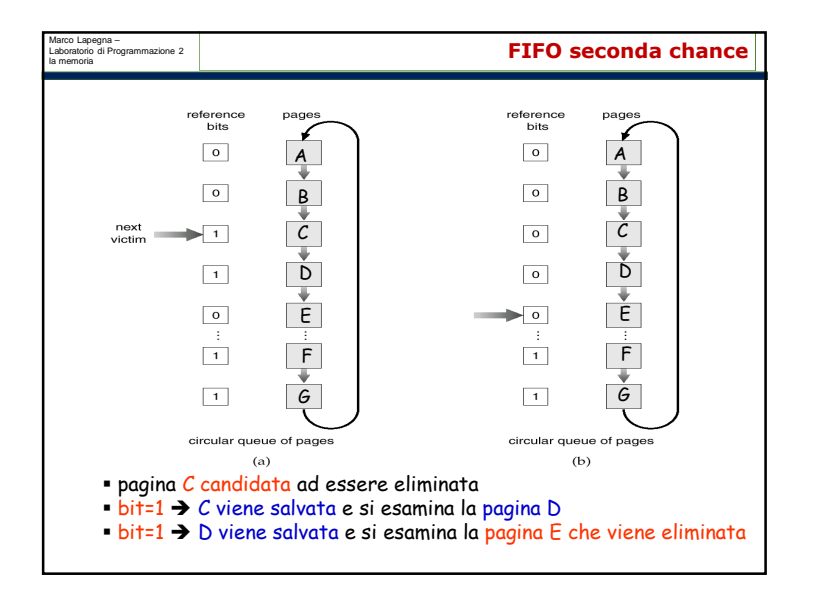

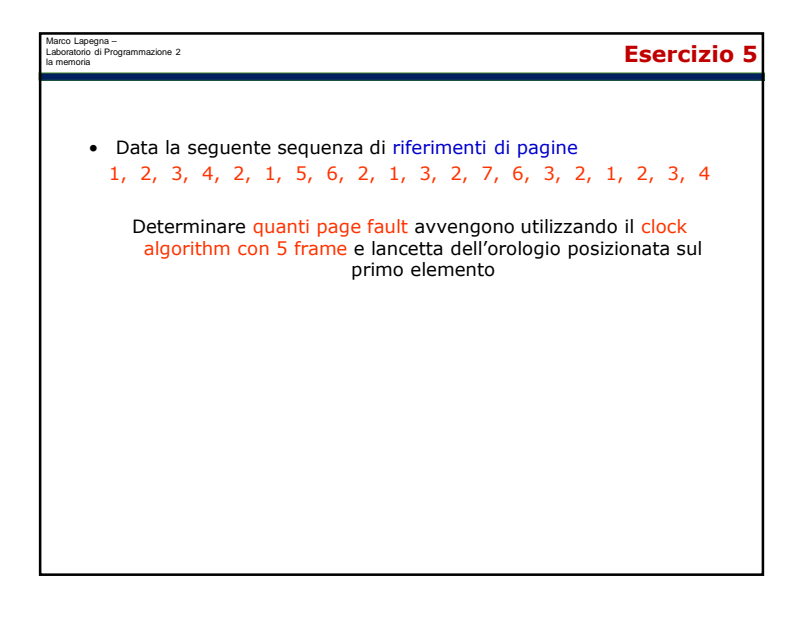

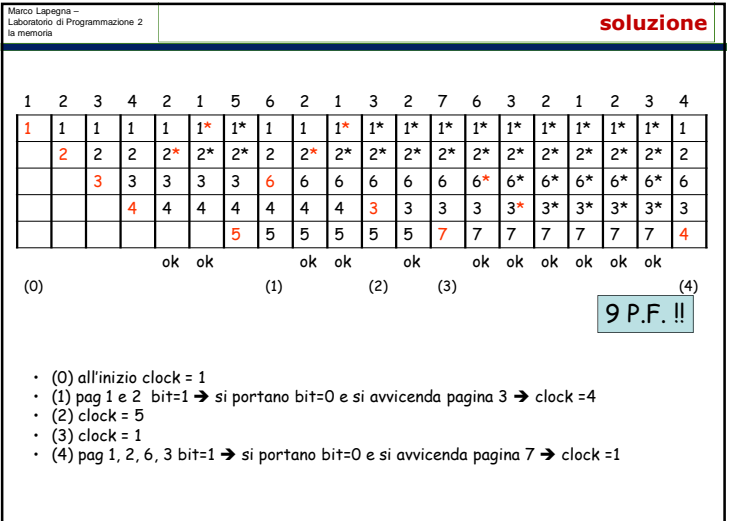

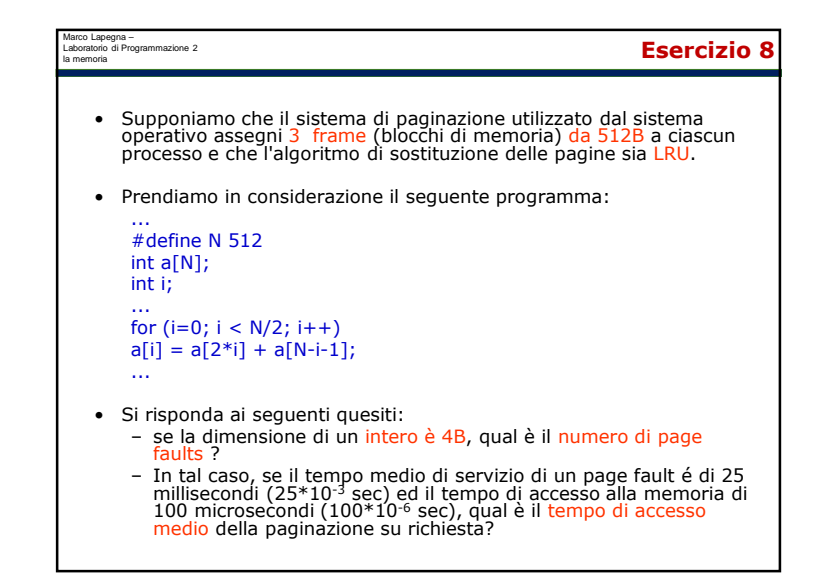

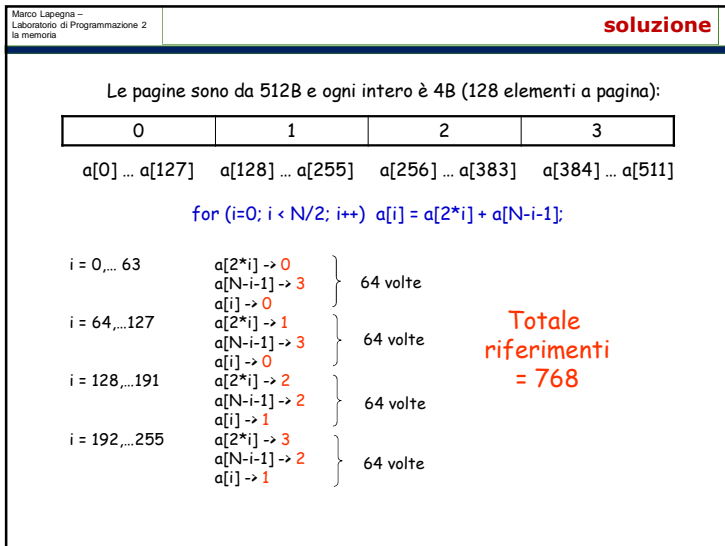

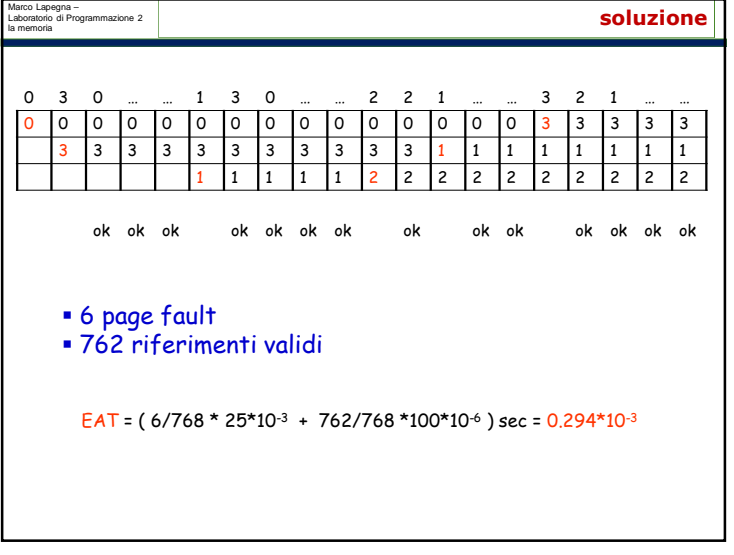

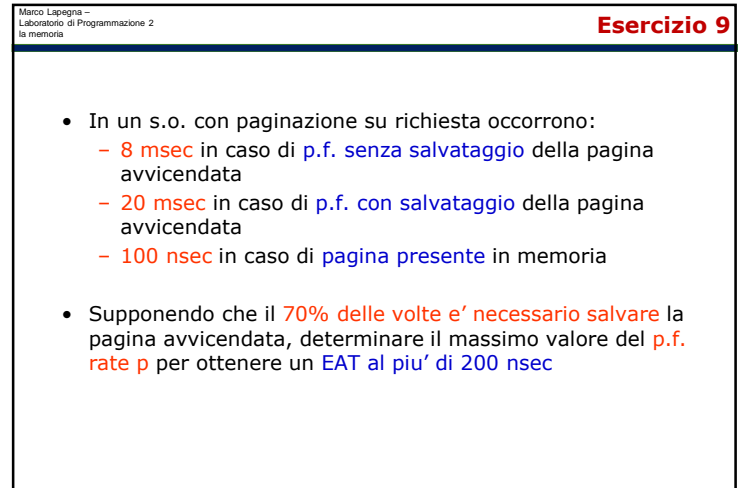

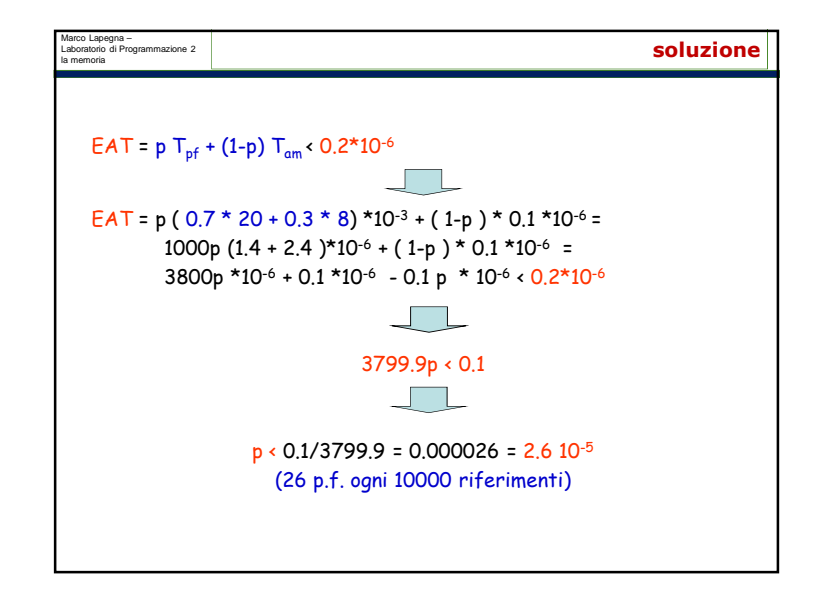